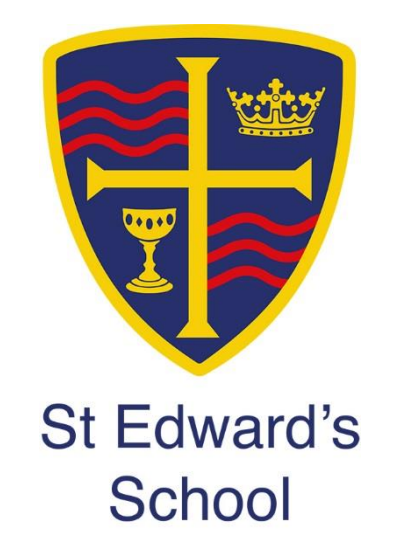

# **Remote Learning Pack**

# **Year 9**

**Weeks Beginning 11th and 18th January 2021**

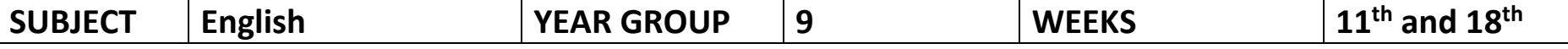

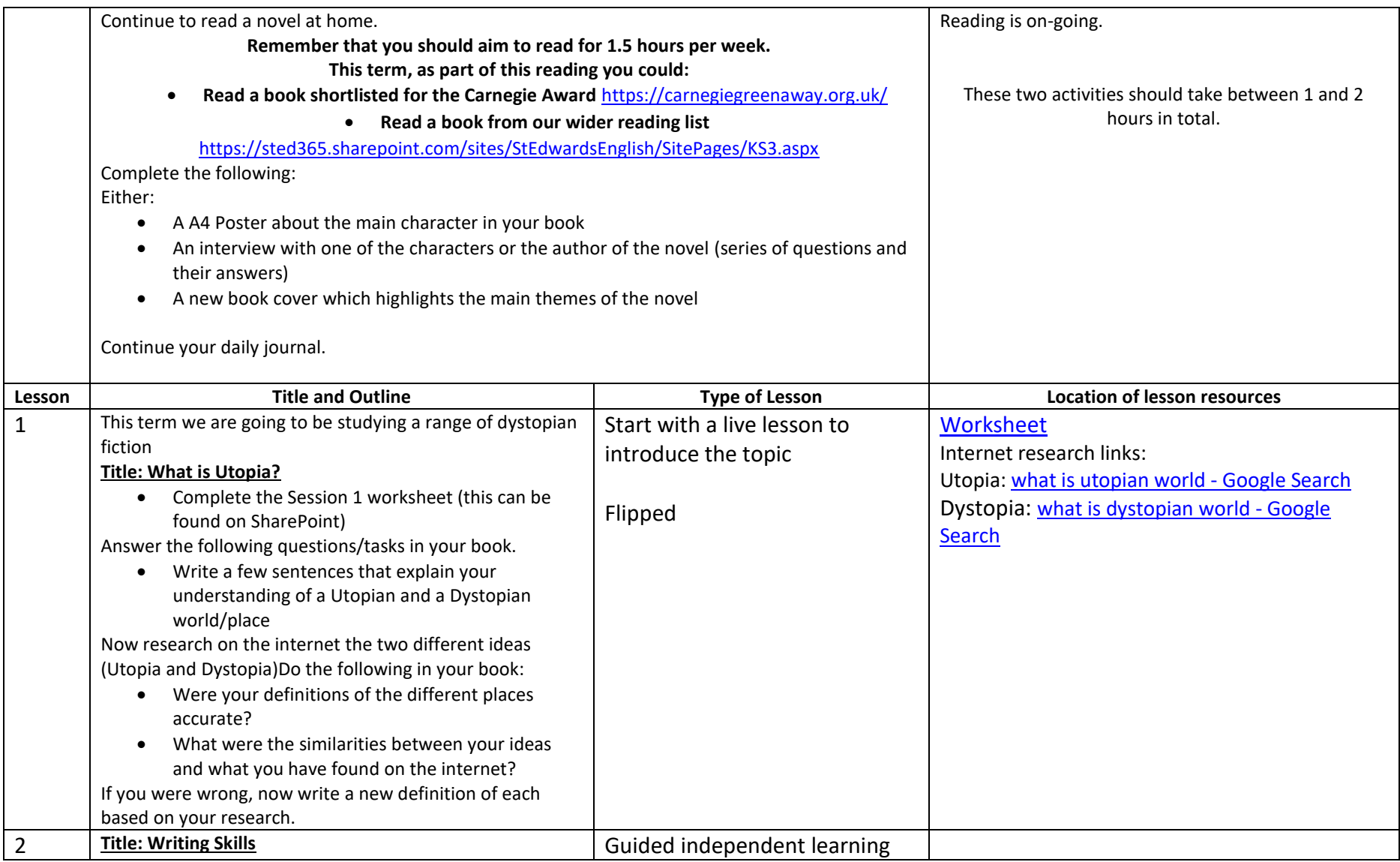

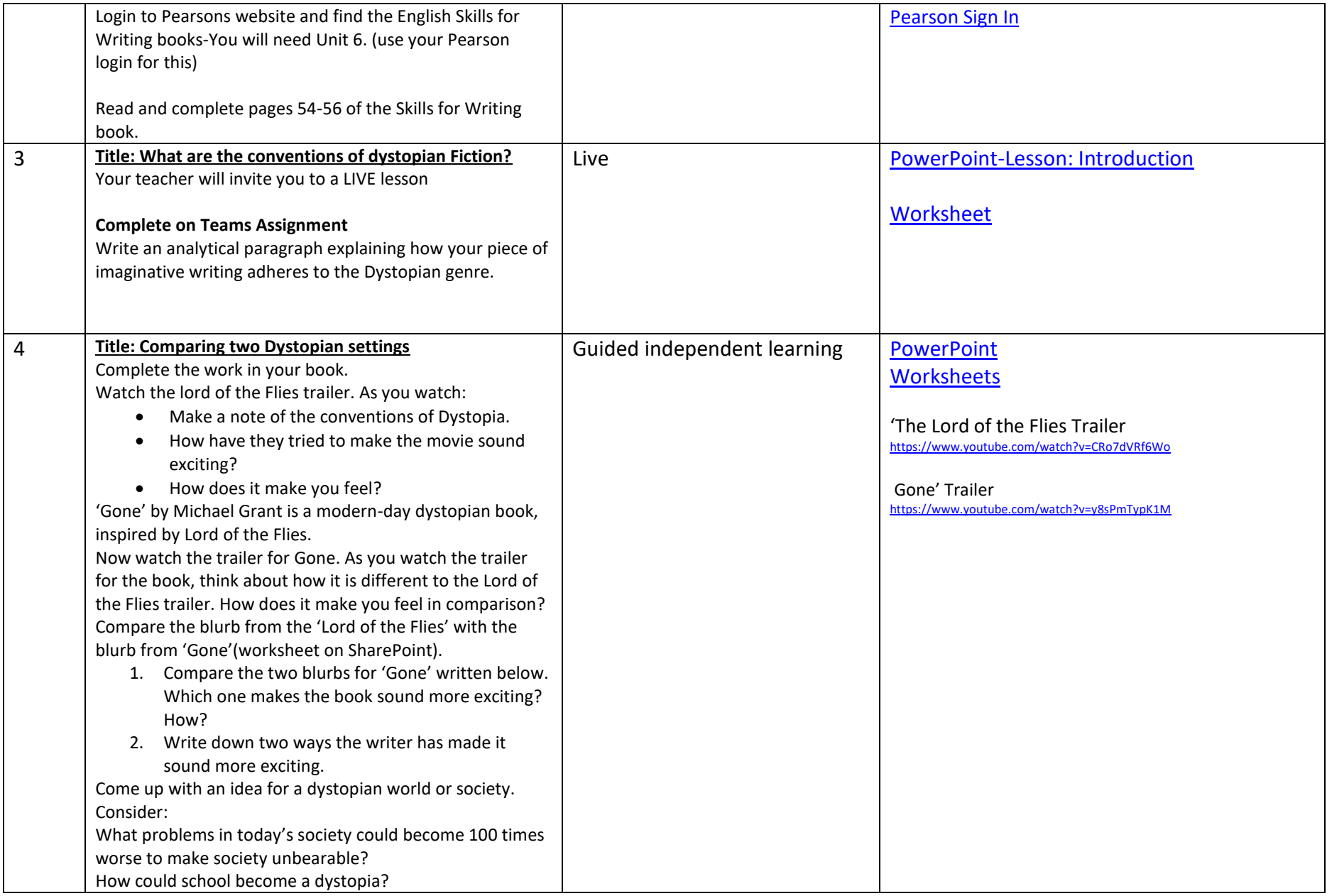

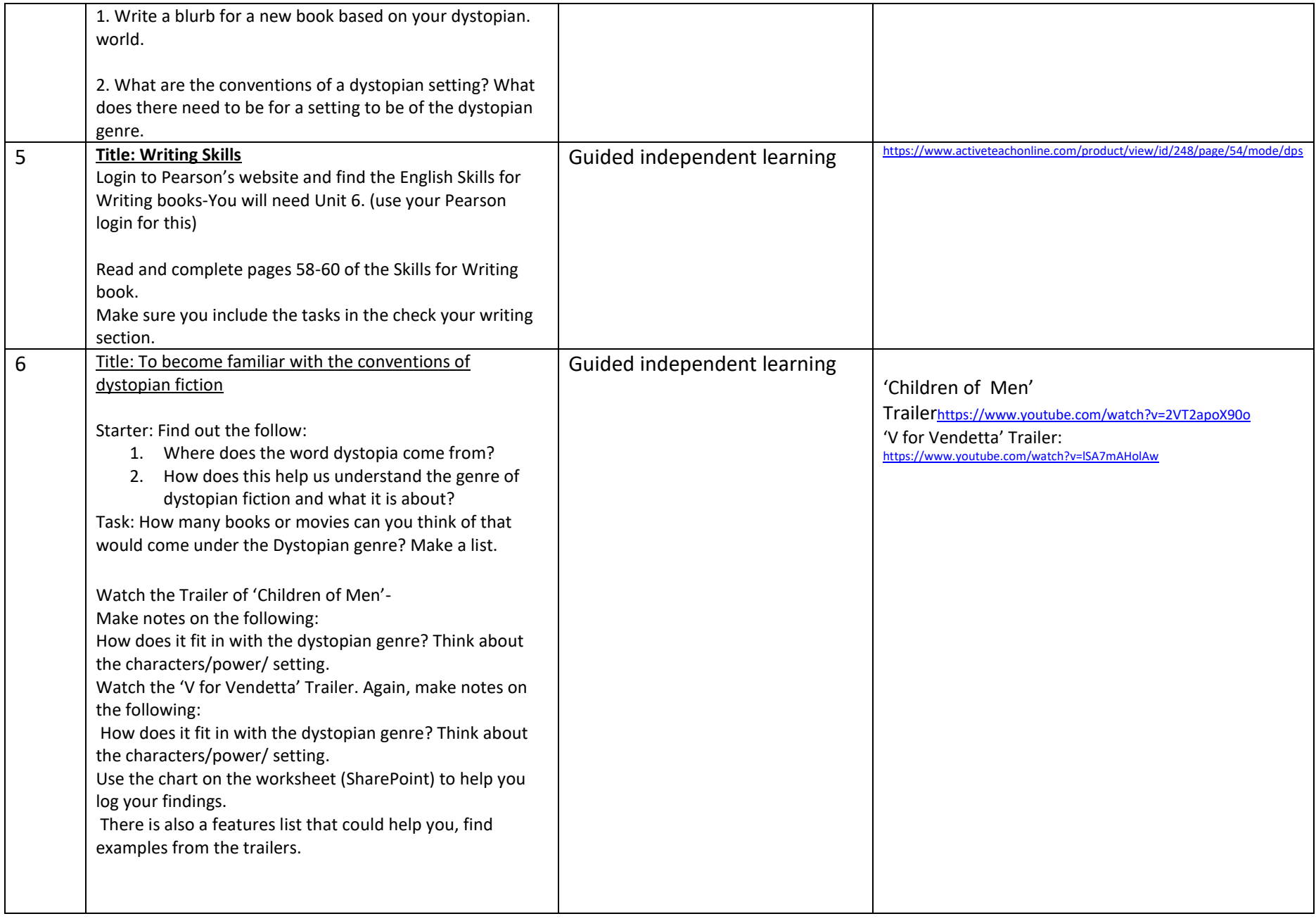

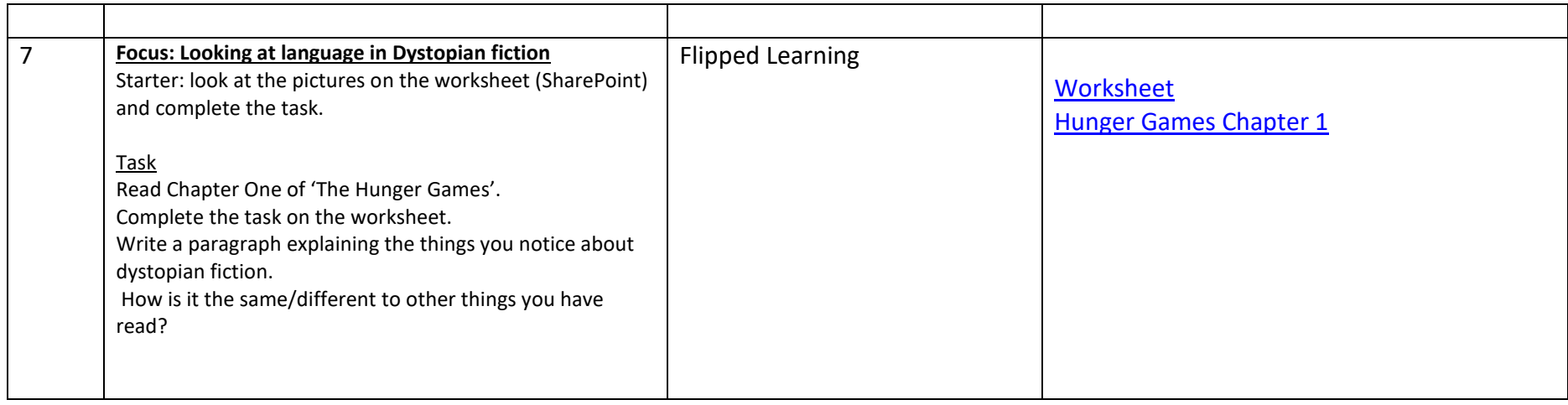

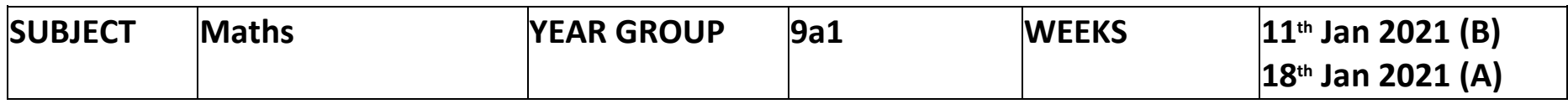

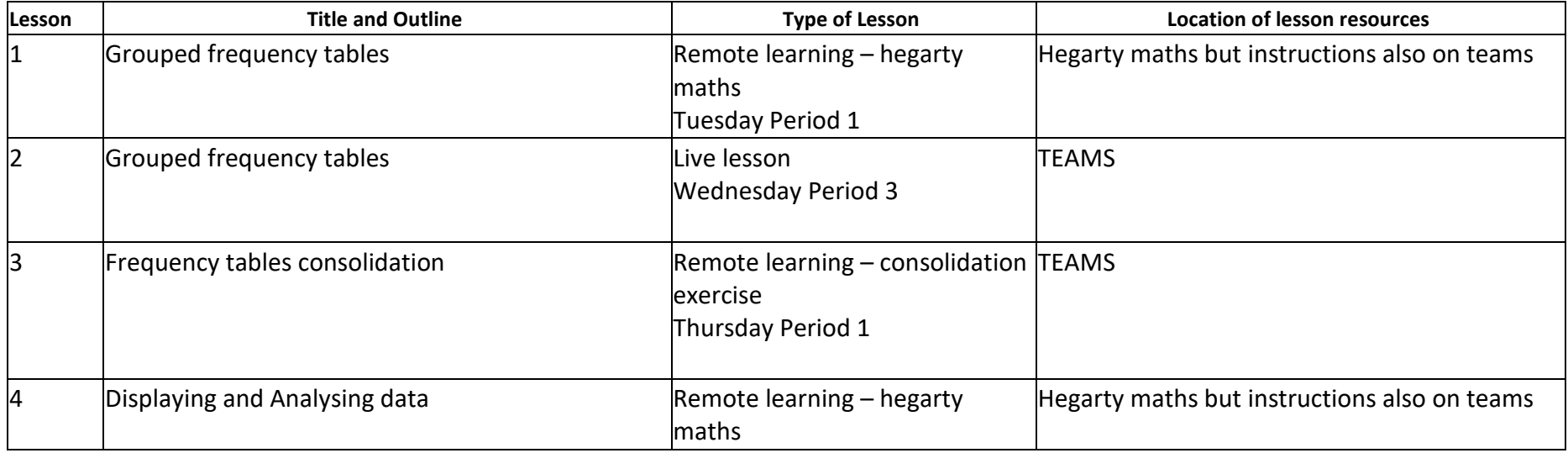

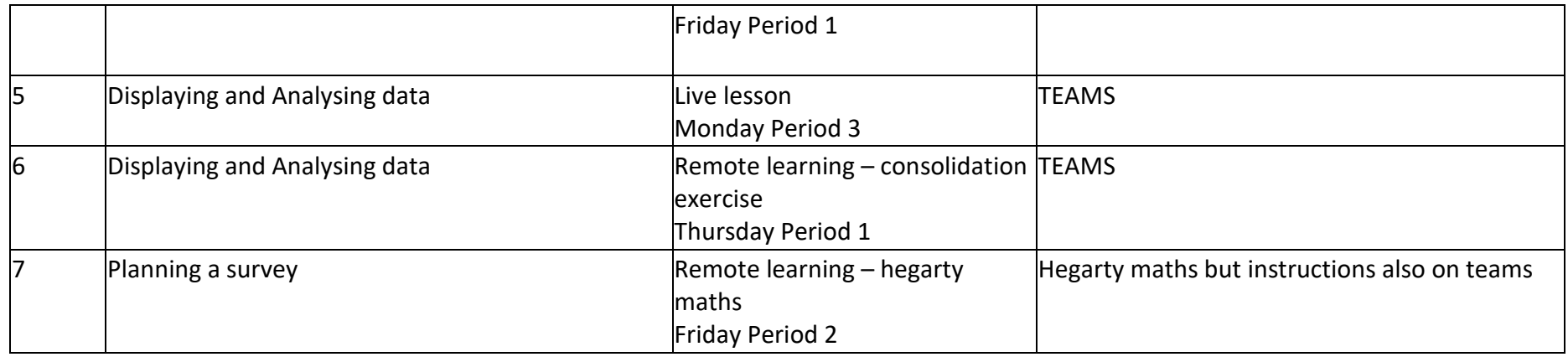

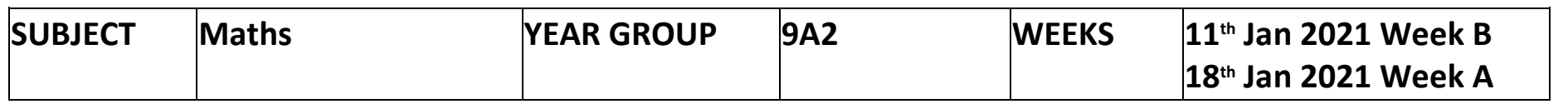

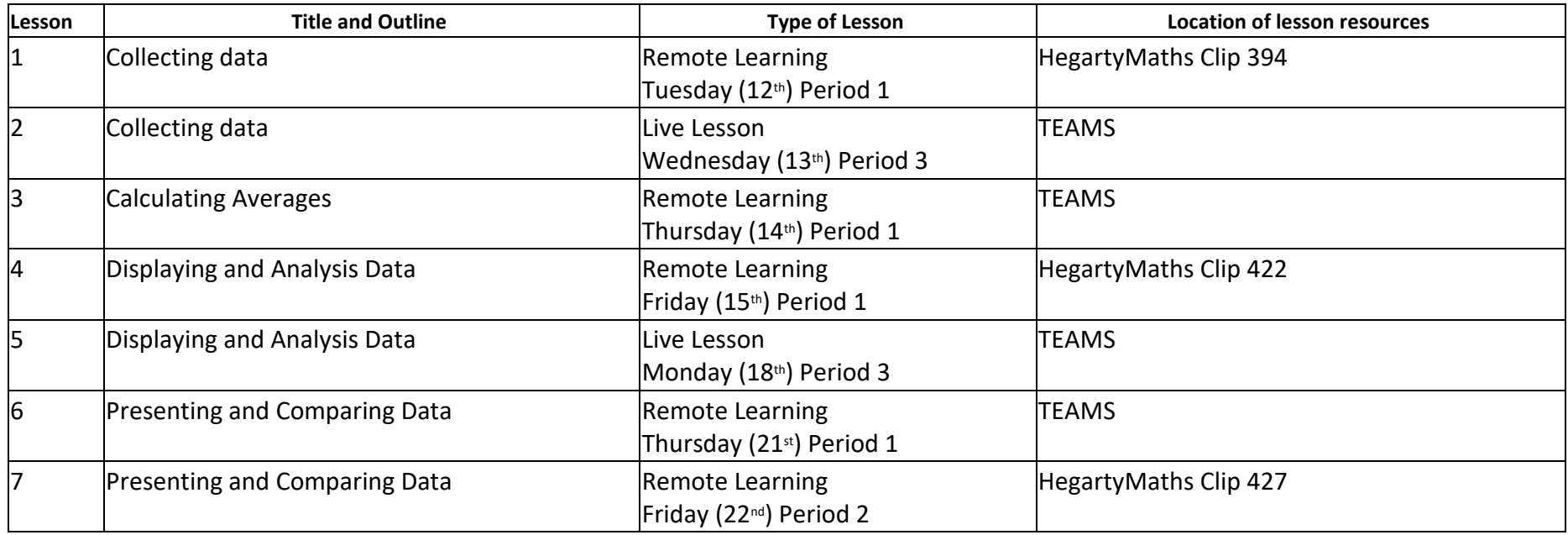

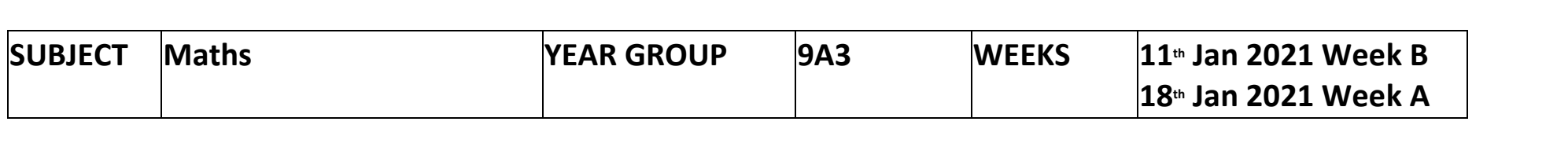

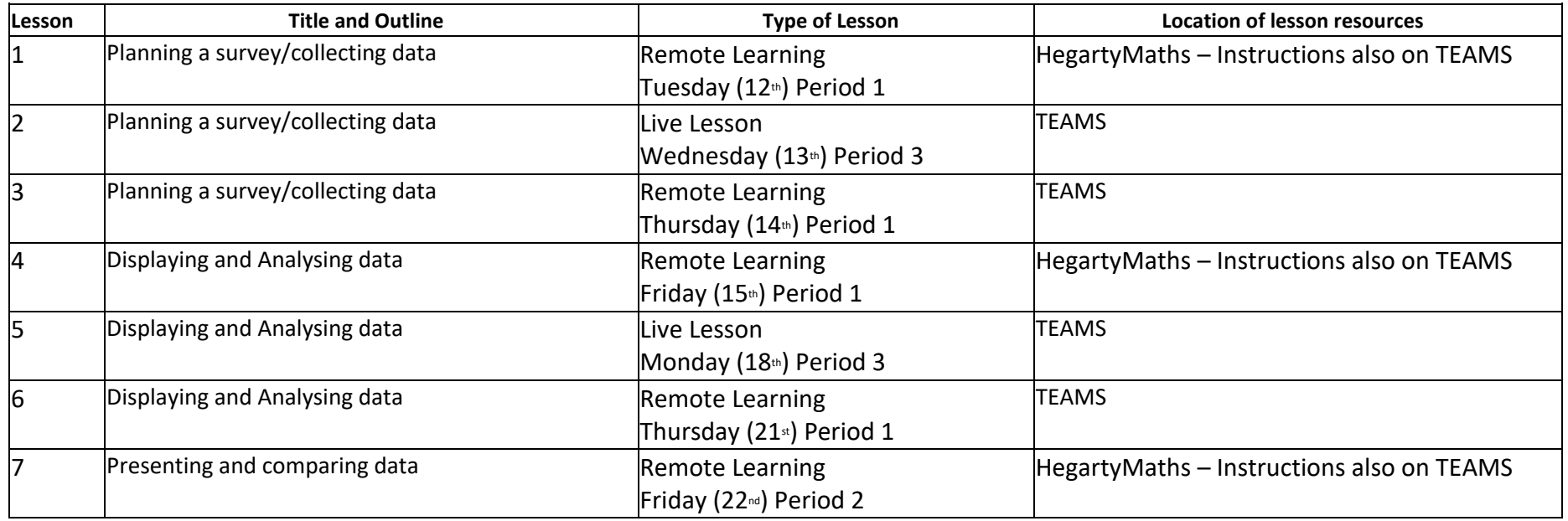

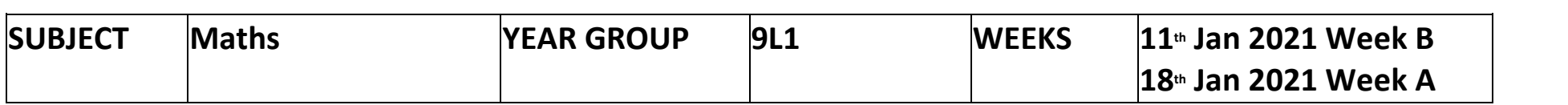

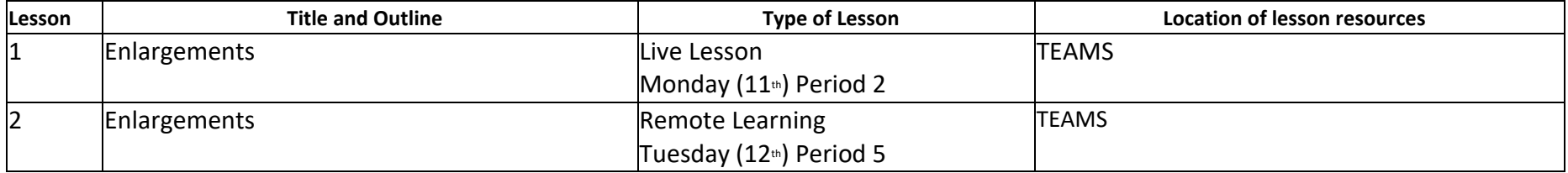

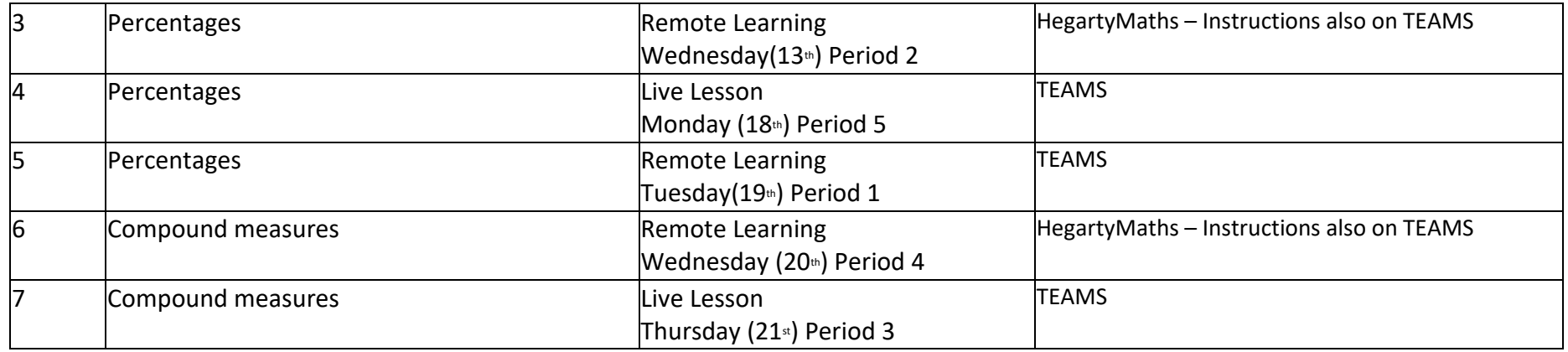

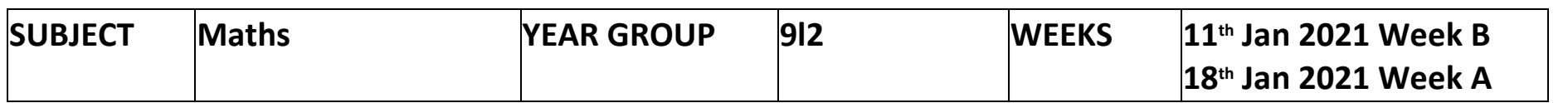

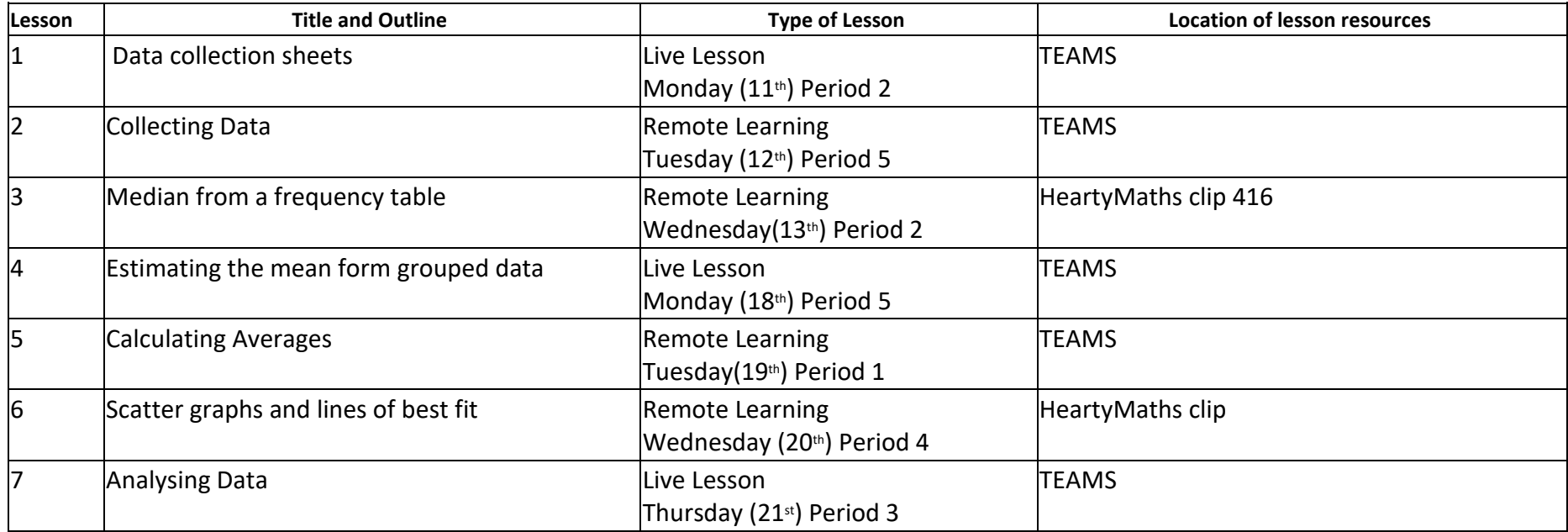

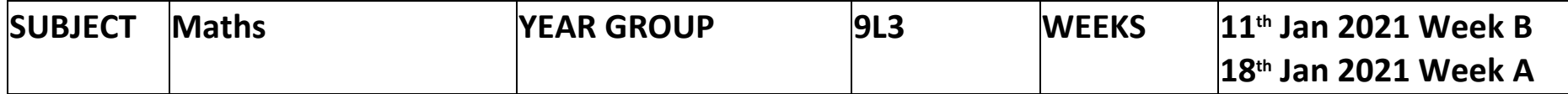

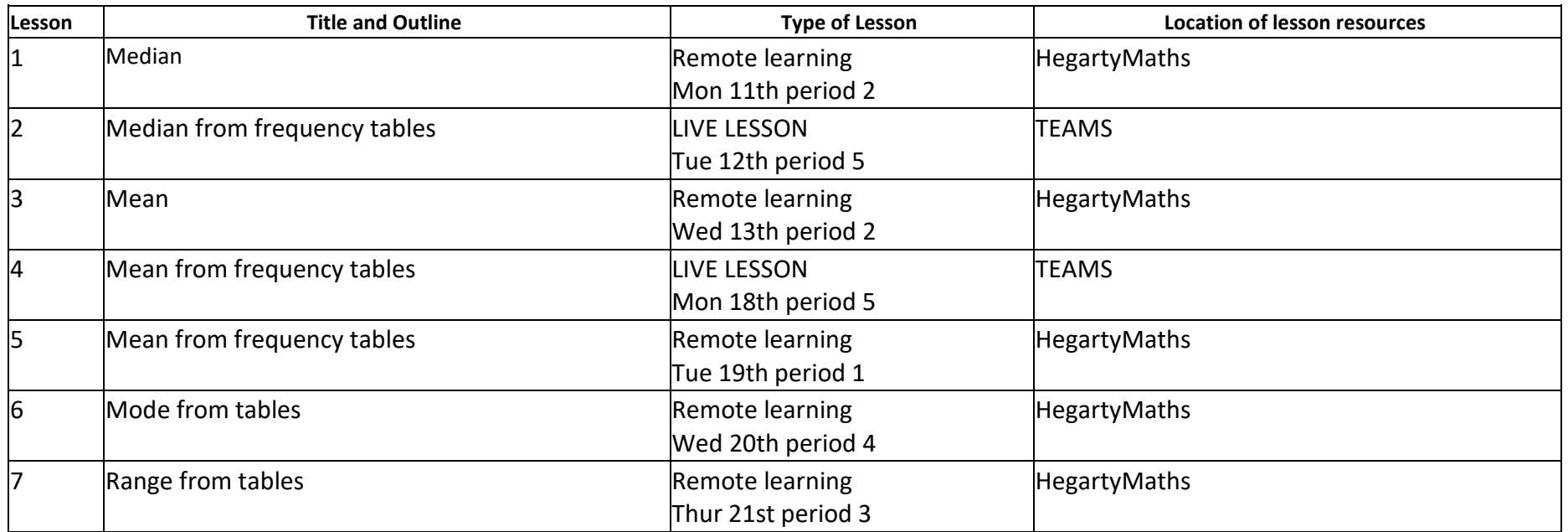

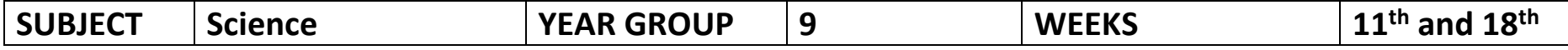

9aSc1 – Mr McCabe (DMc) and Mrs Horman (HHo) **Tutor group 9JM** / NP

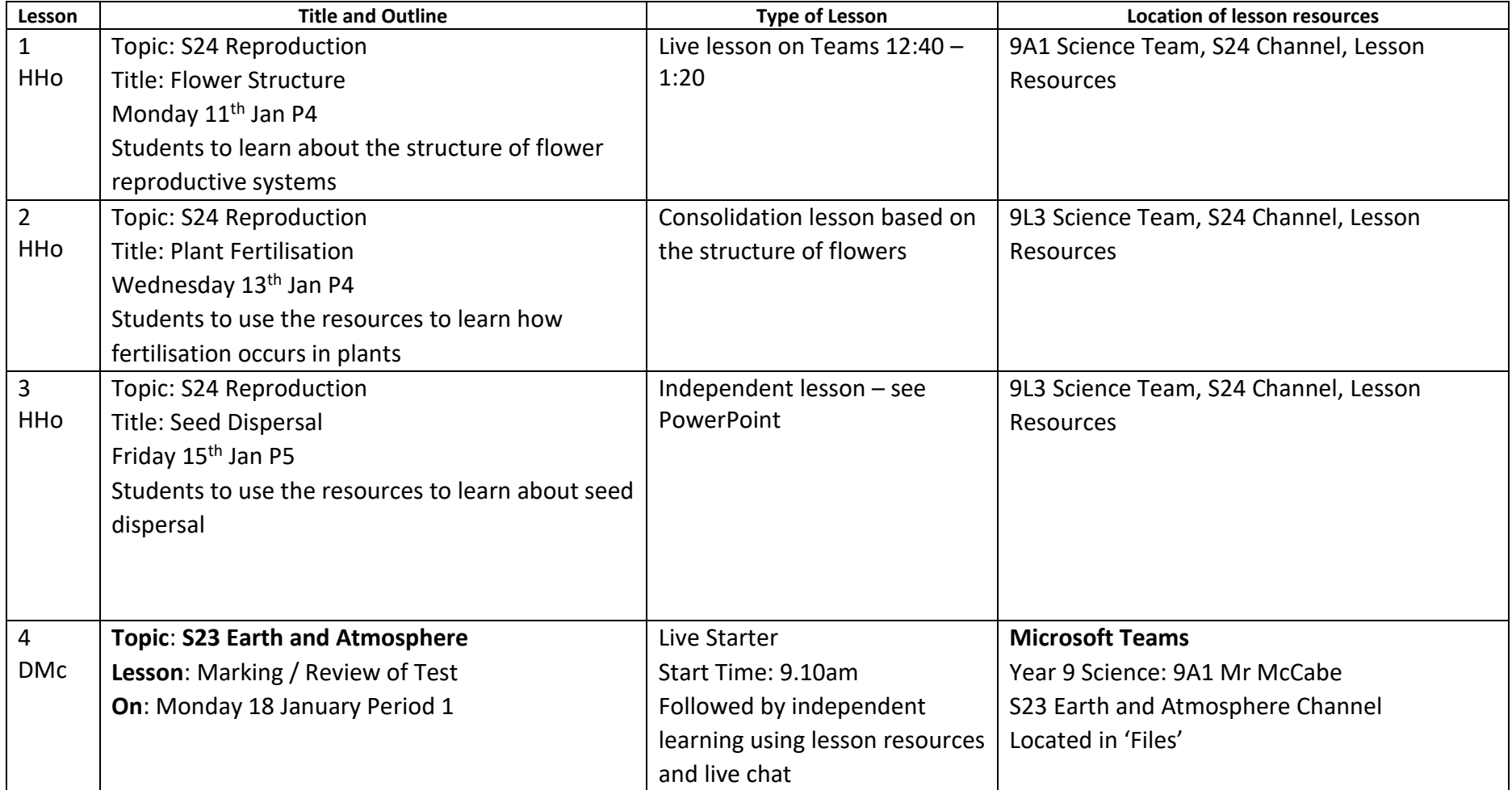

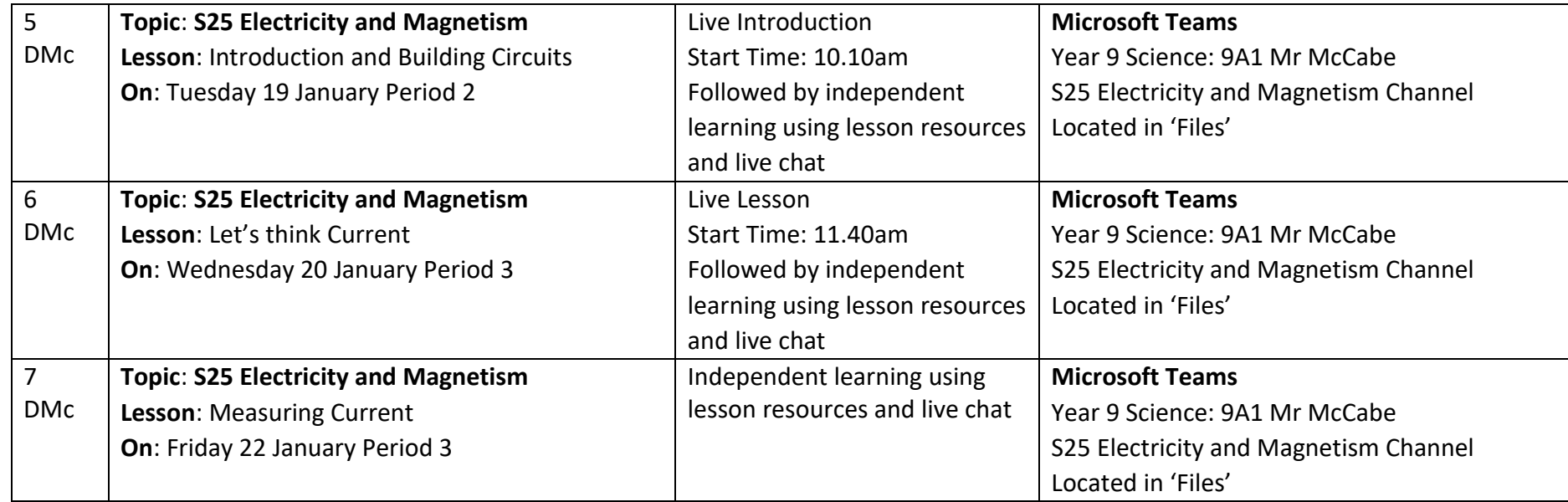

### **9aSc2 – Mr Hall (JHa) and Mr Harris (RHa) Tutor group 9AMA/ EM**

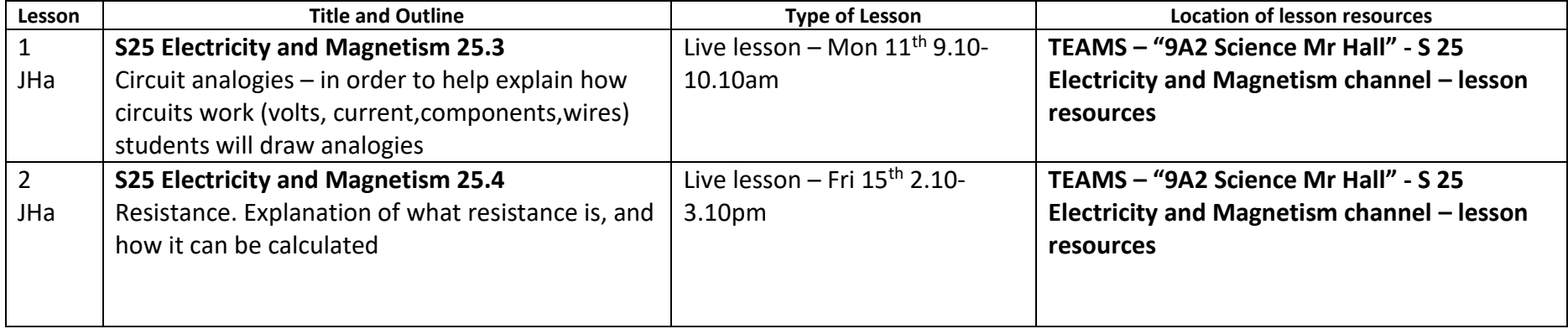

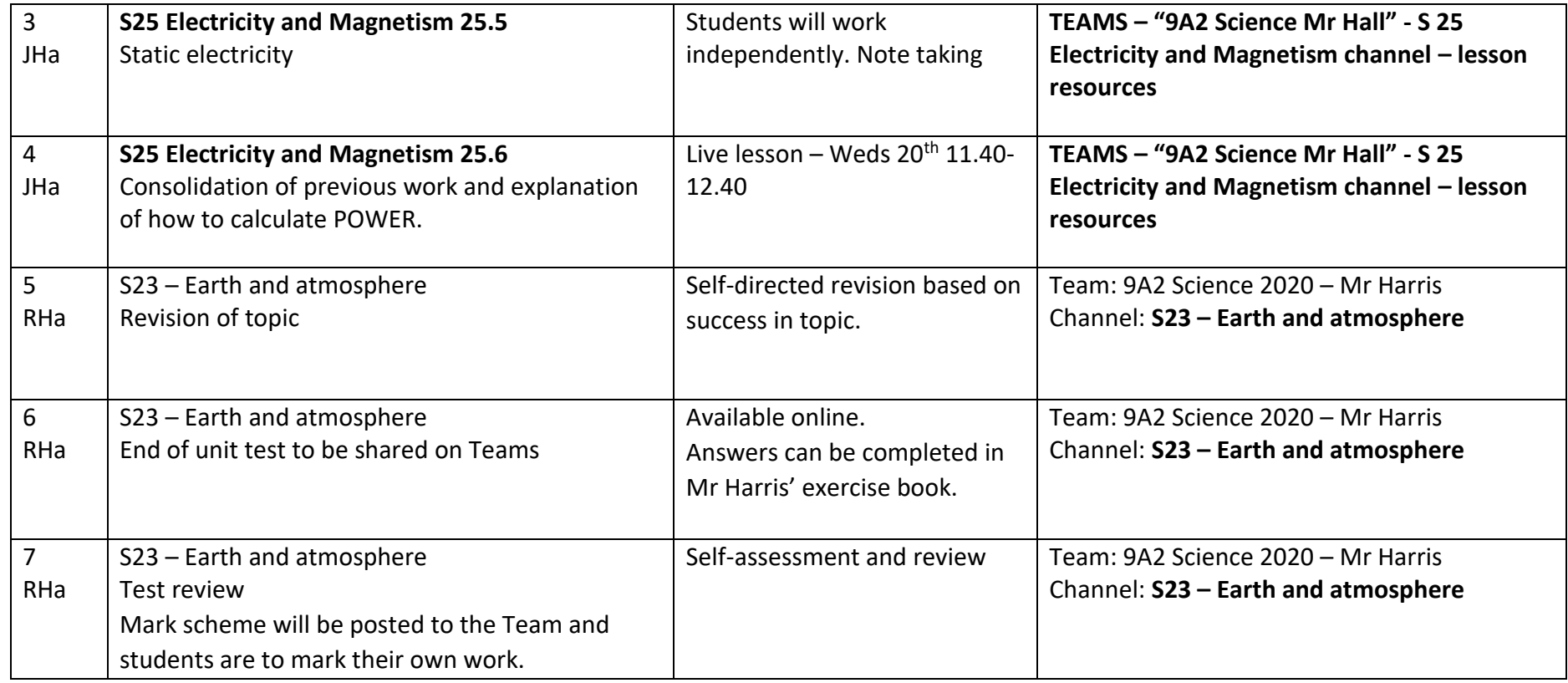

### 9aSc3 – Mr McCabe (DMc) and Mr Payne (RP) **Tutor group 9LNE**

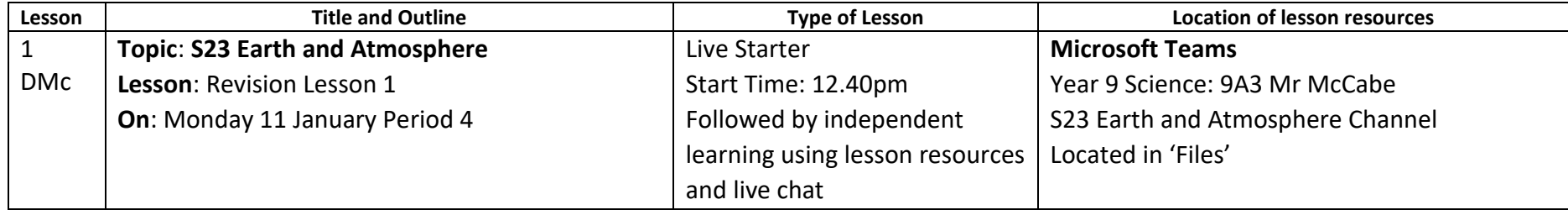

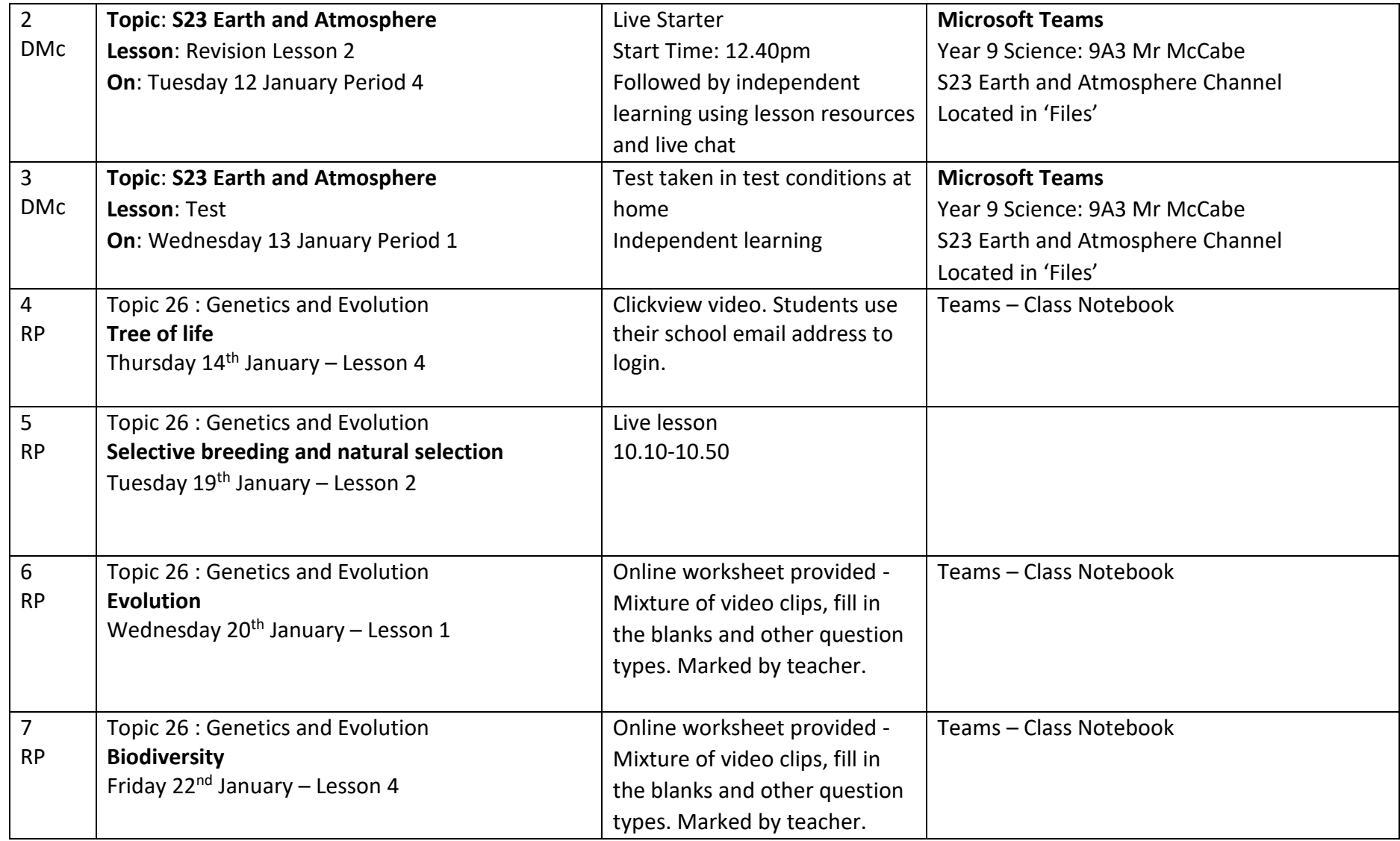

**9lSc1 – Mr Hall (JHa) and Mr McCabe (DMc) Tutor group 9SP**

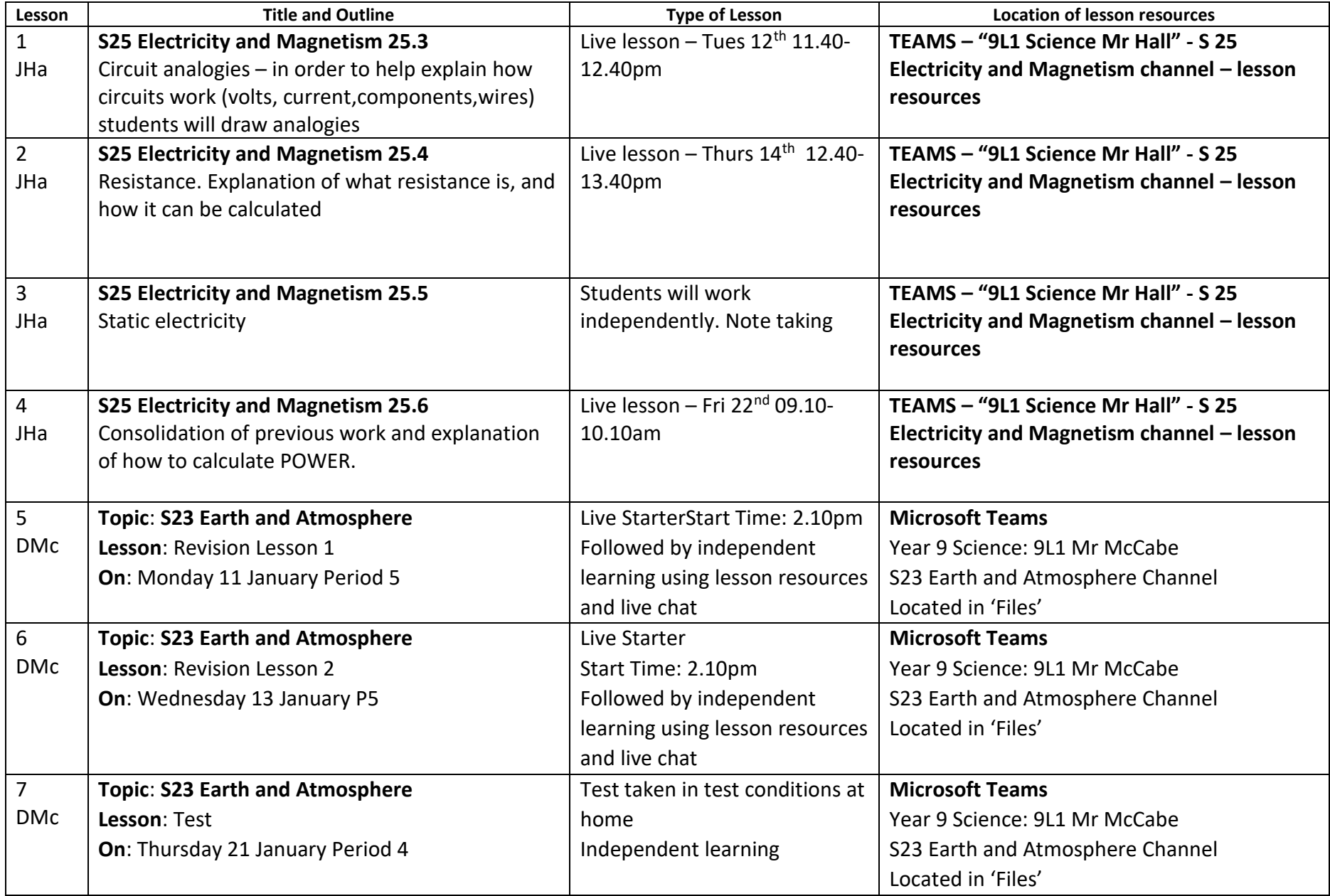

**9lSc2 – Mrs Power (APo) and Mr Harris (RHa) Tutor group 9HH**

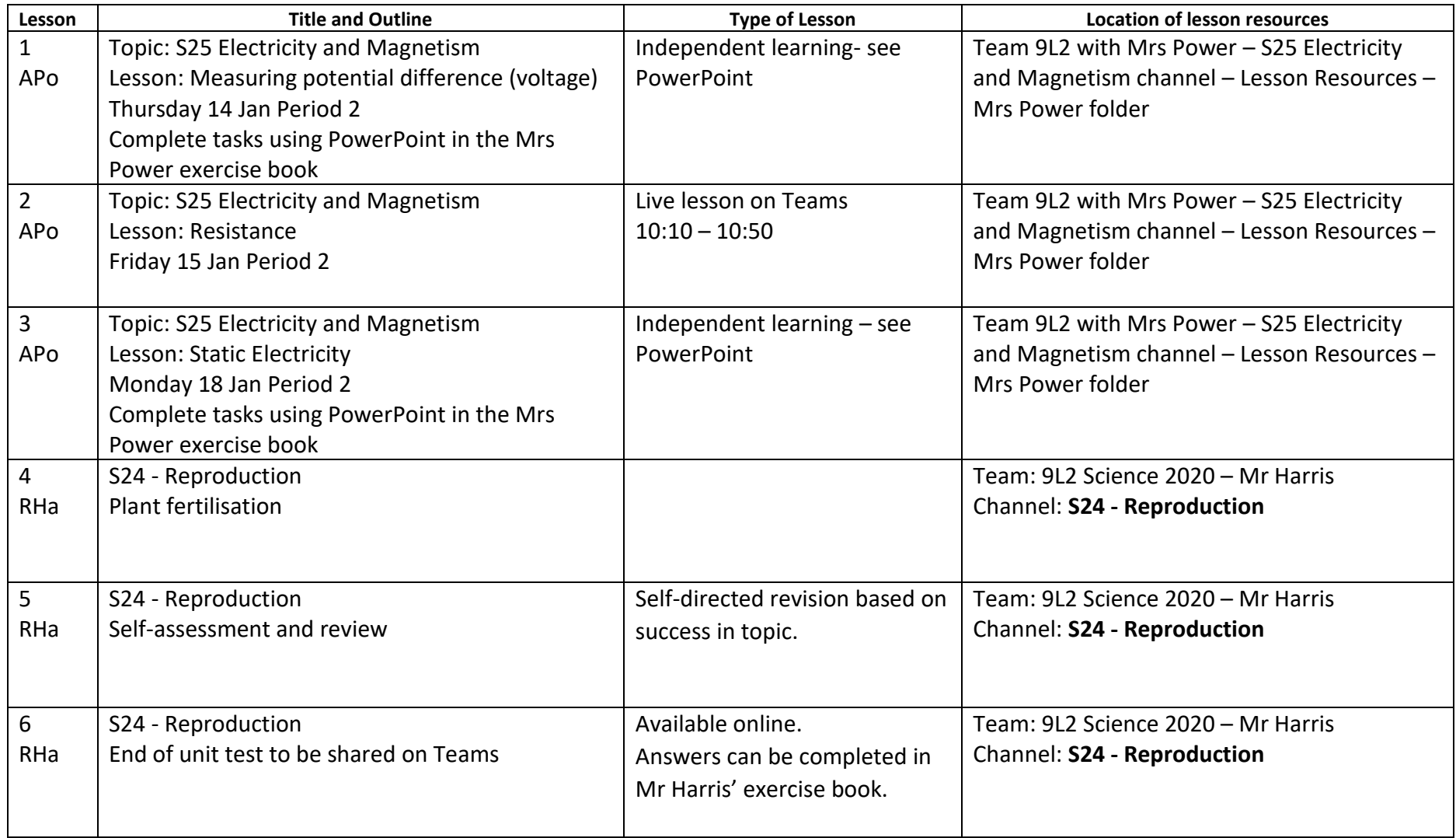

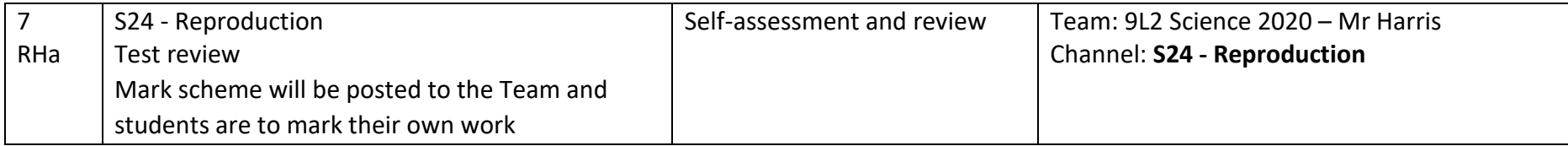

### **9lSc3 – Mr Keene (SK) and Mrs Horman (HHo) Tutor group 9NHW**

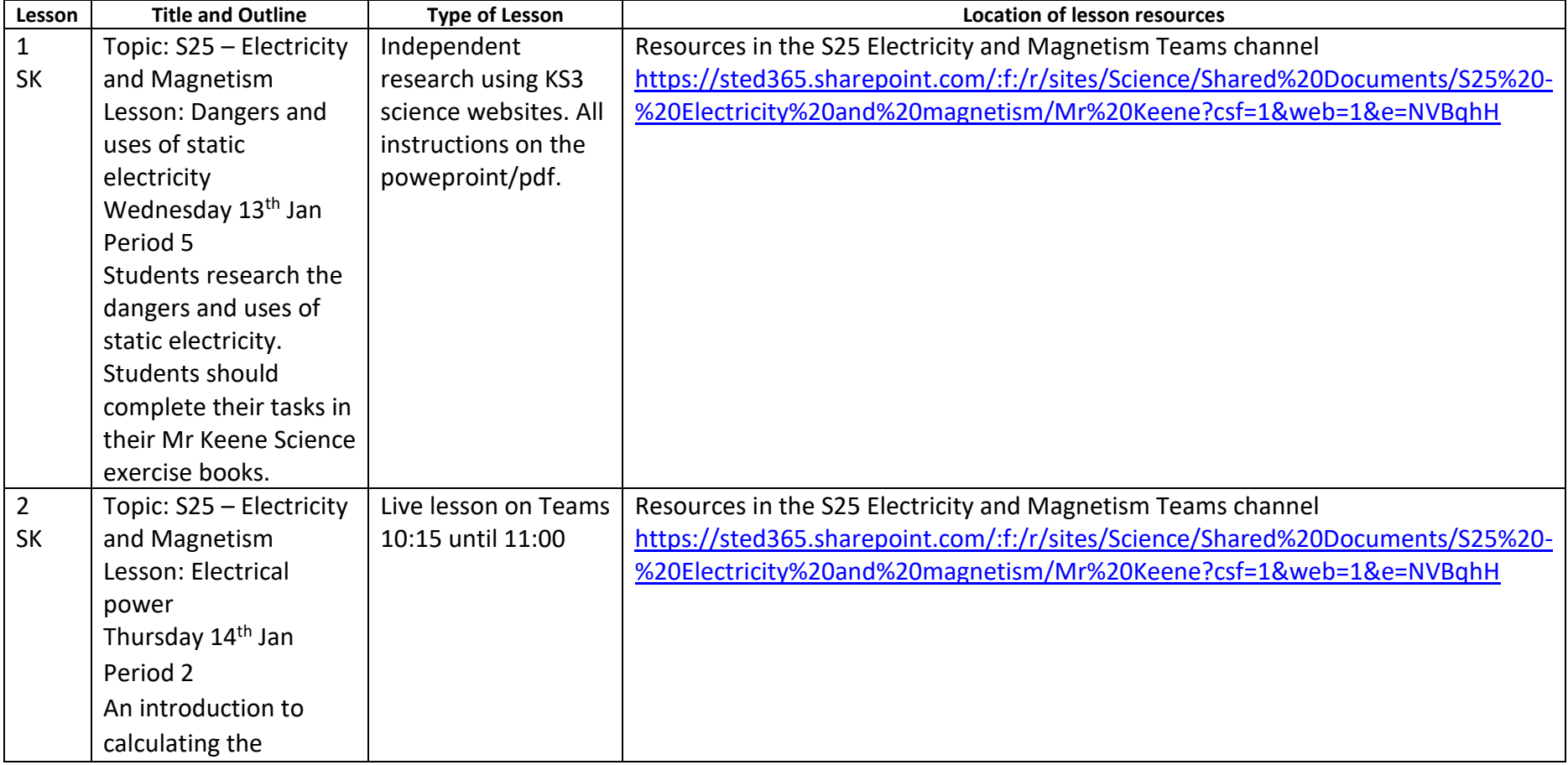

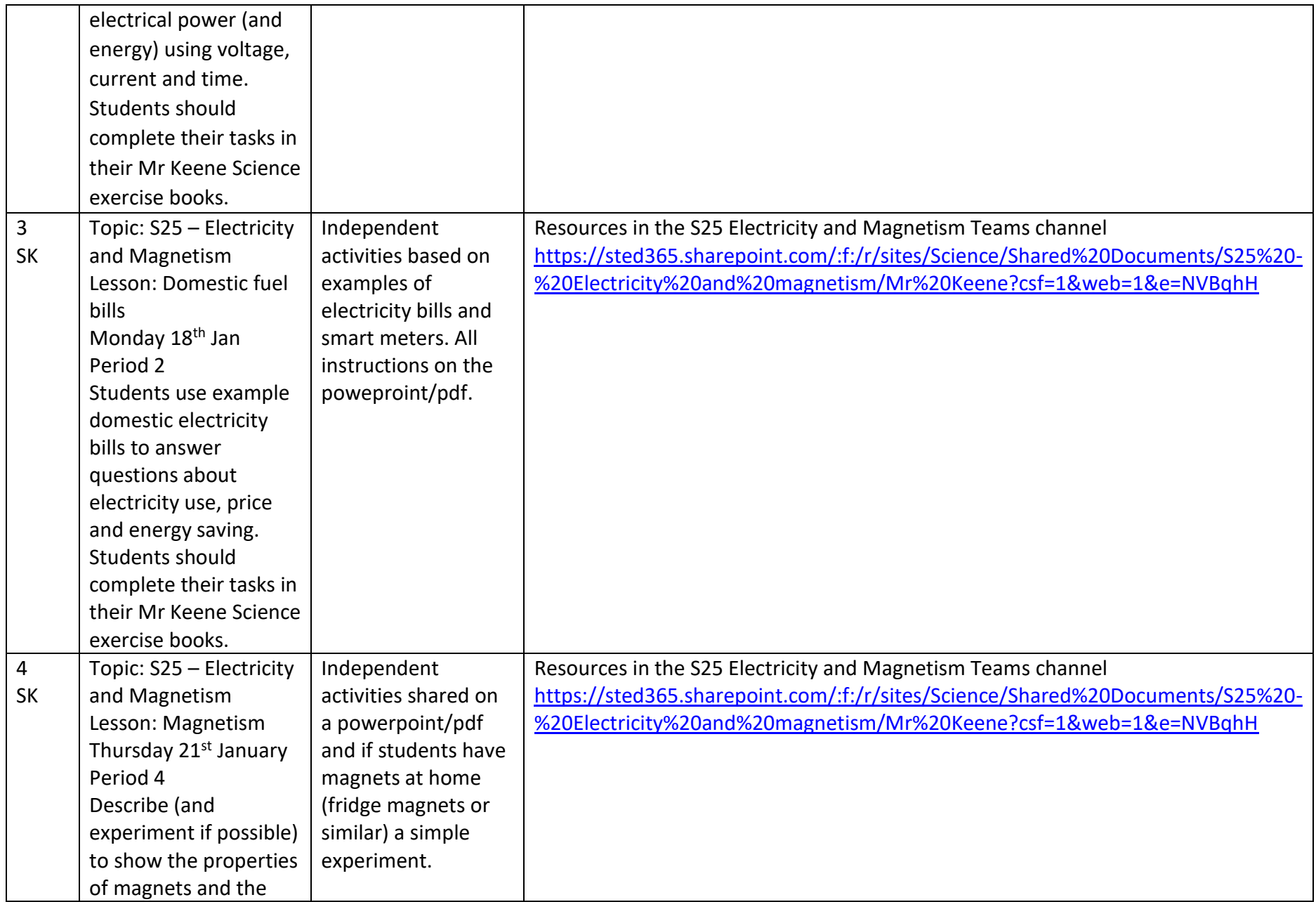

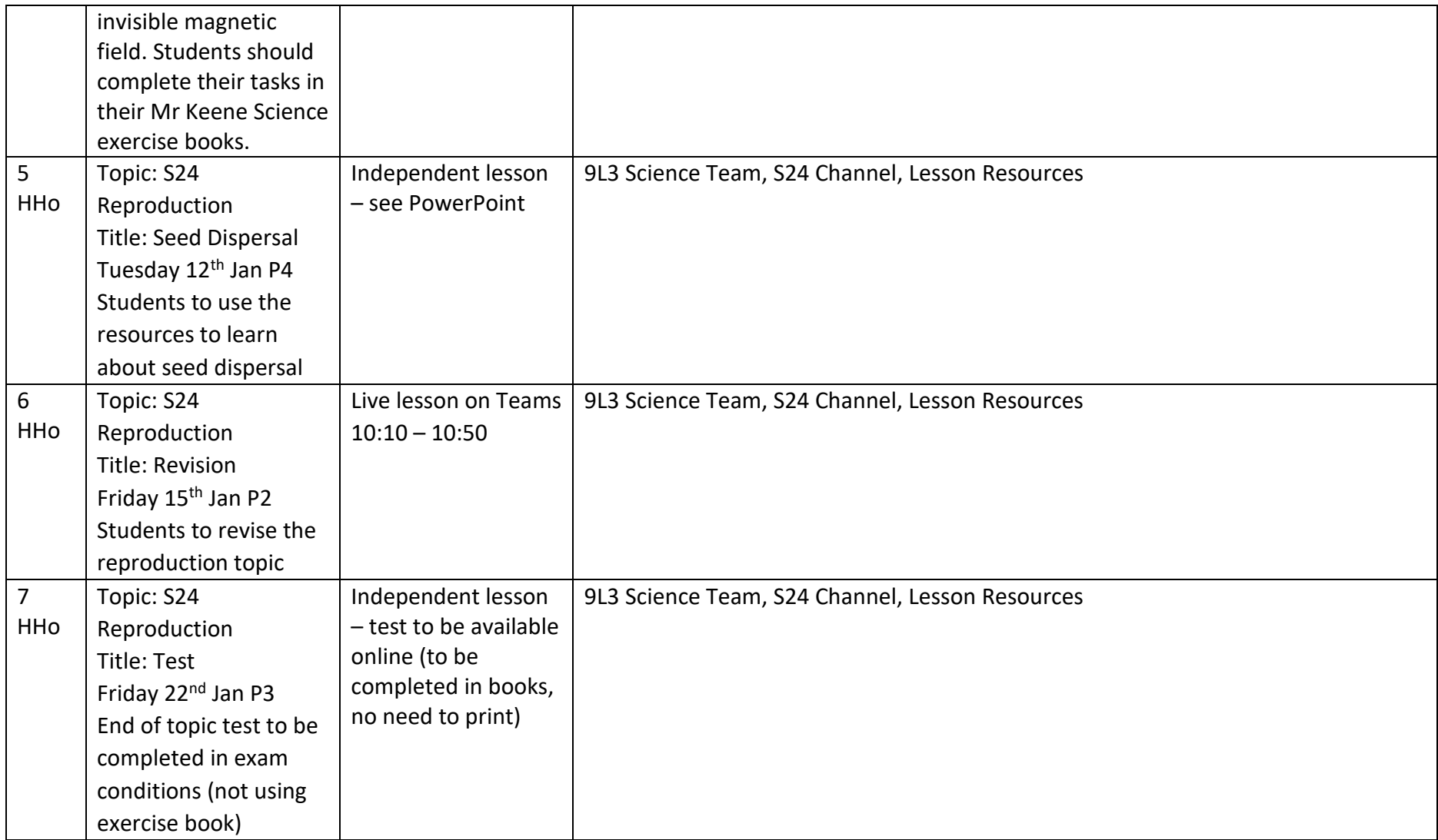

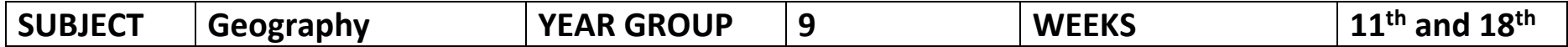

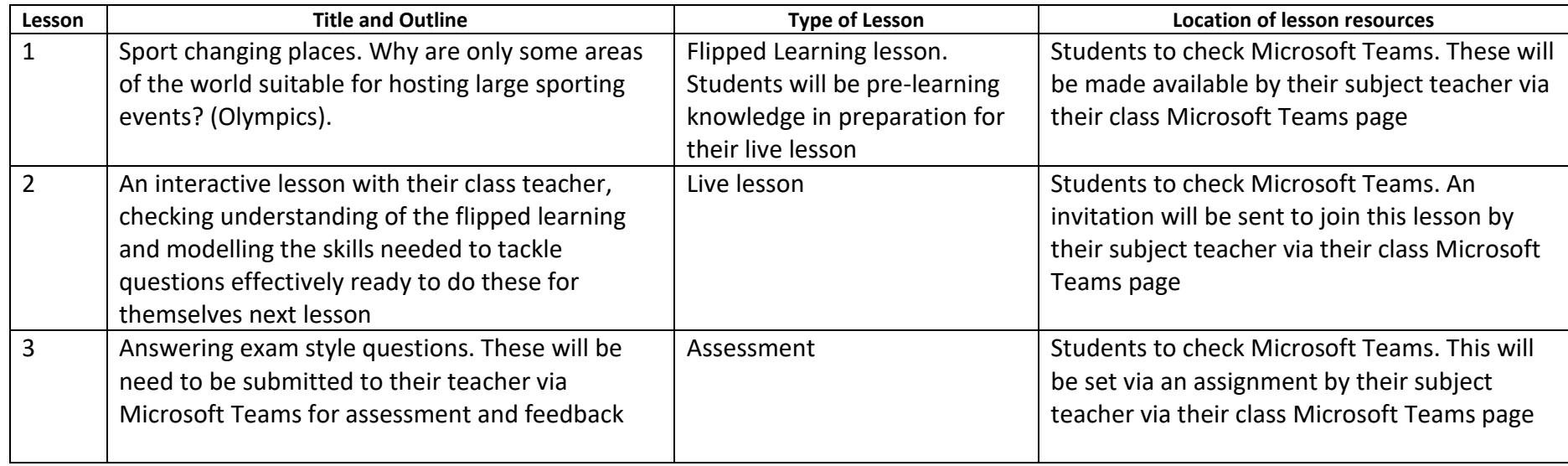

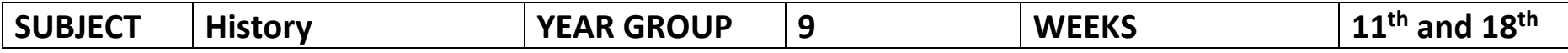

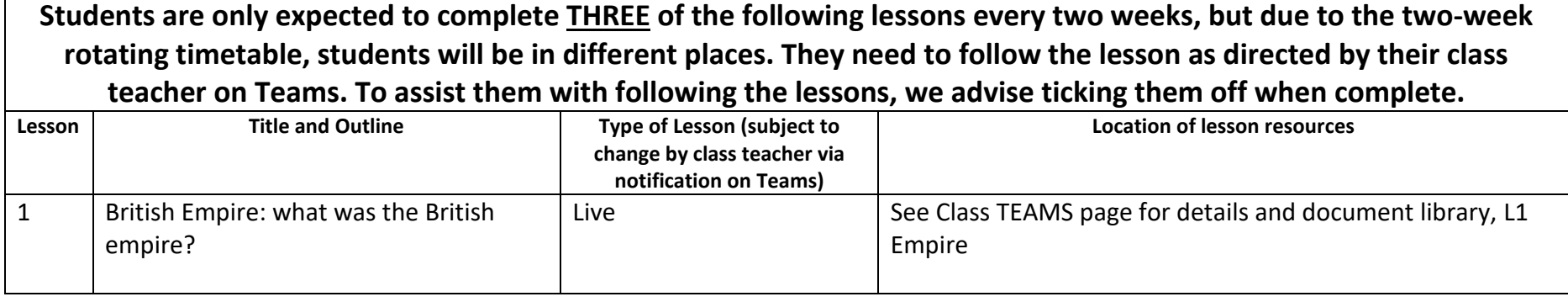

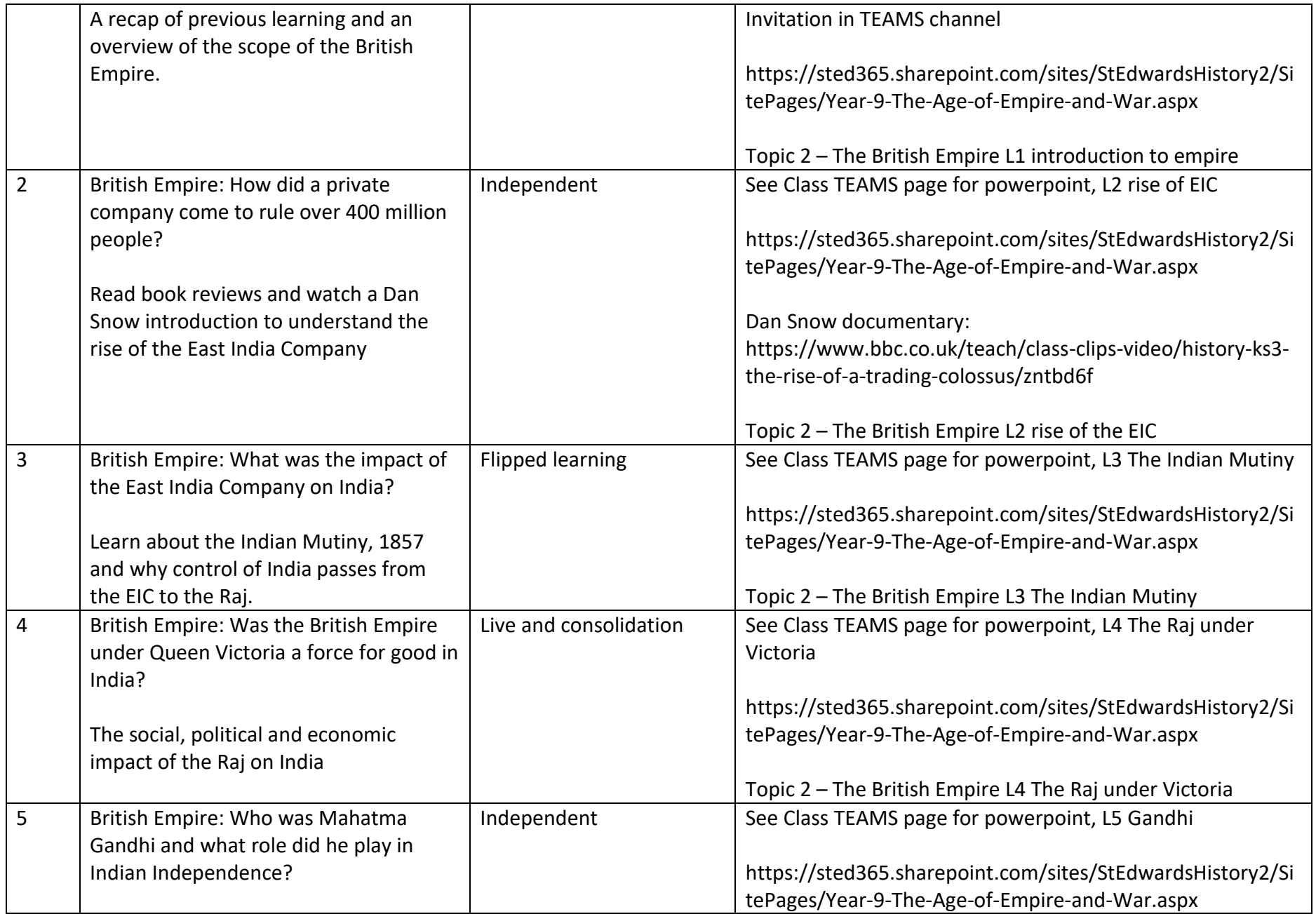

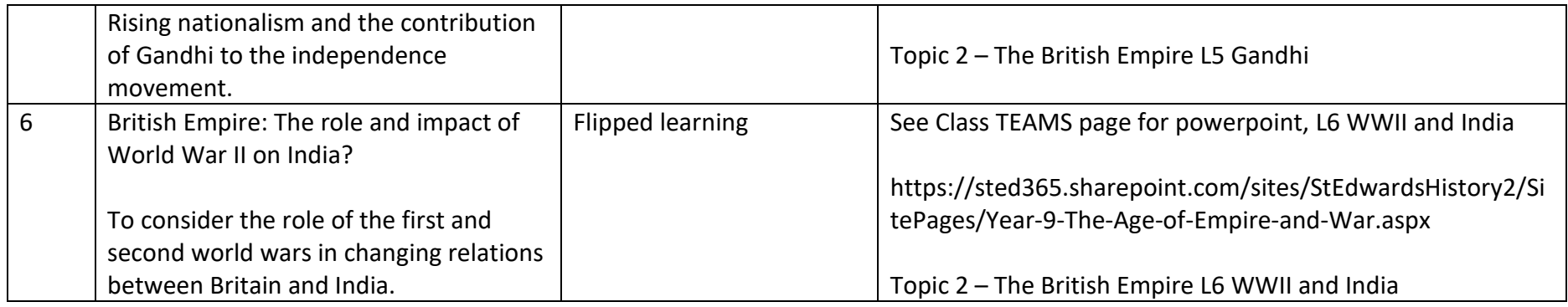

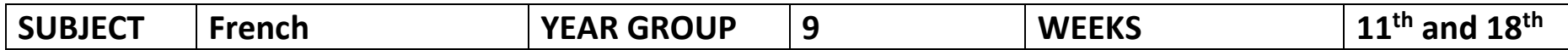

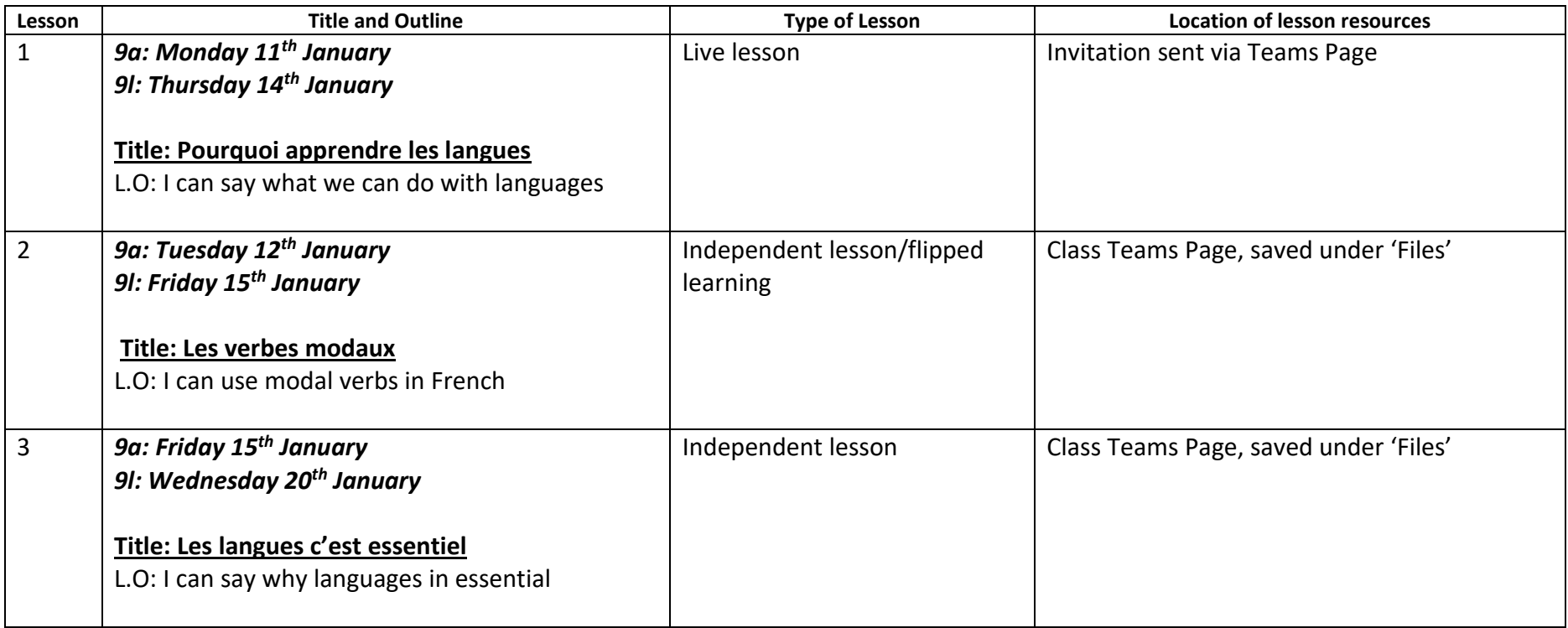

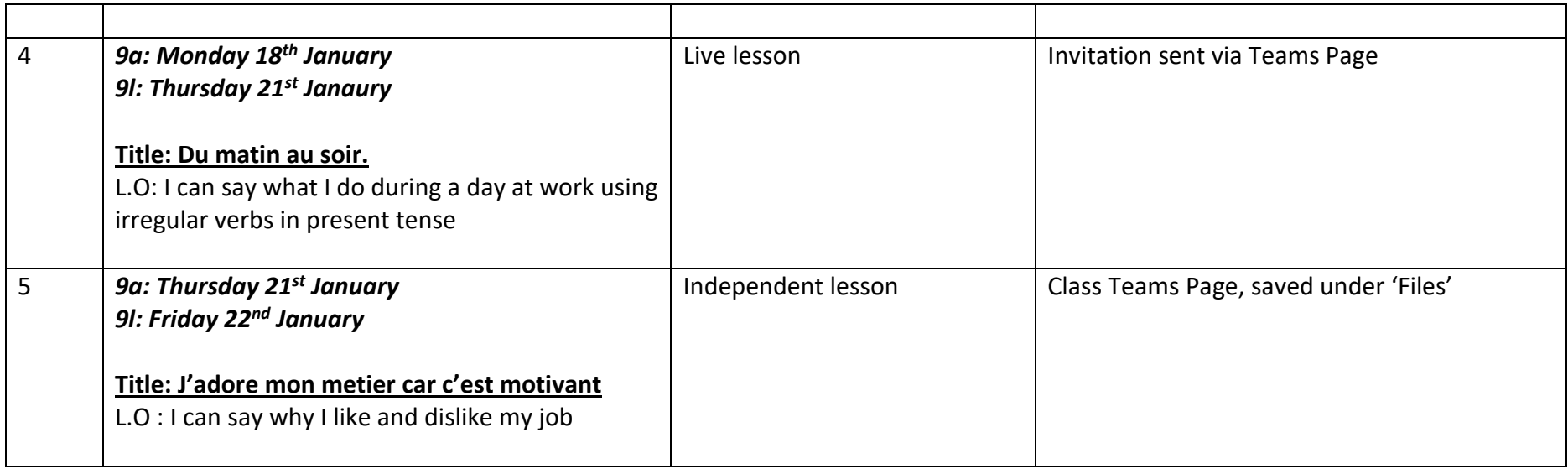

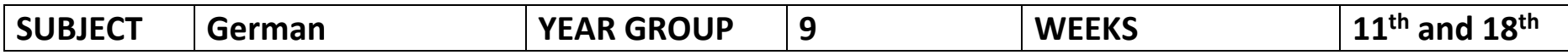

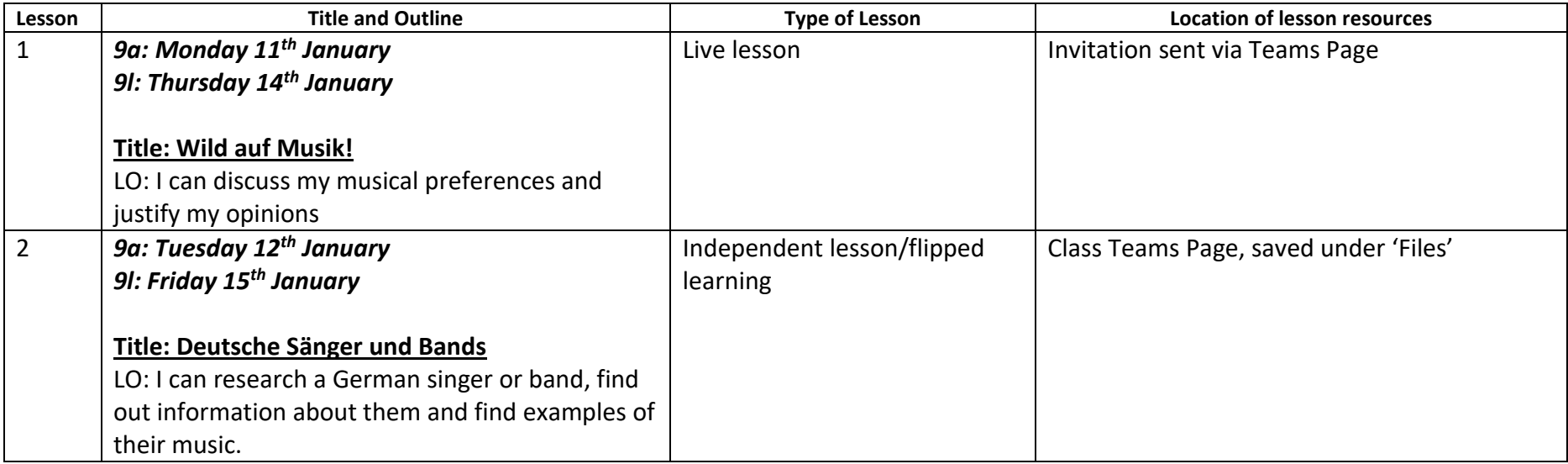

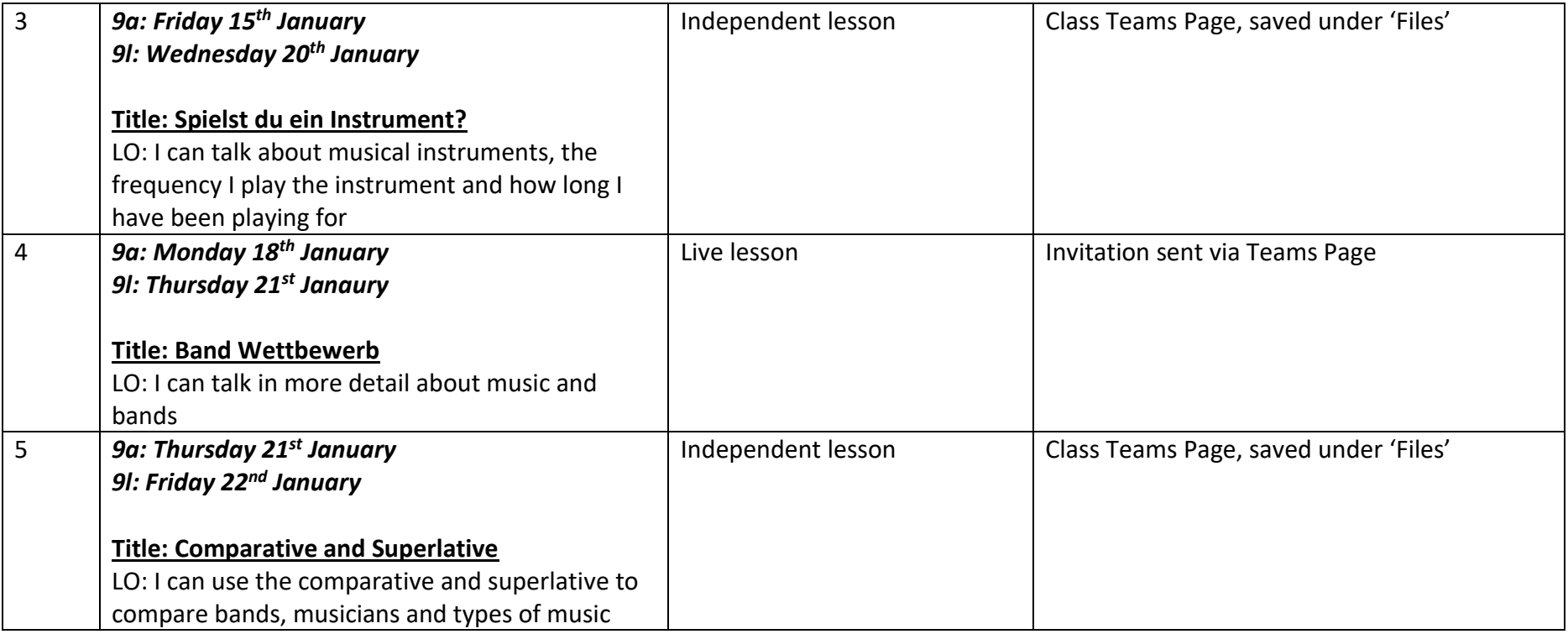

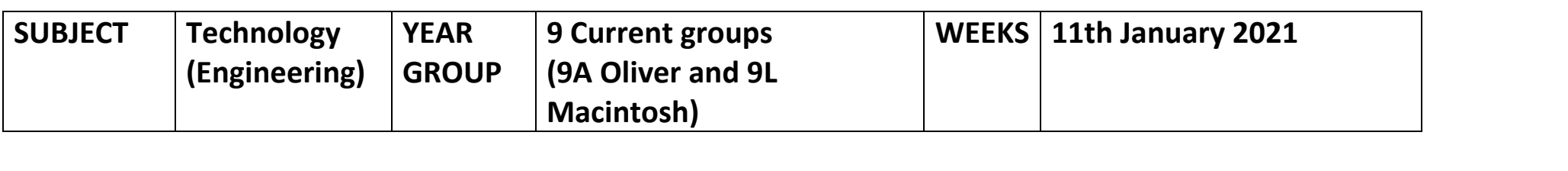

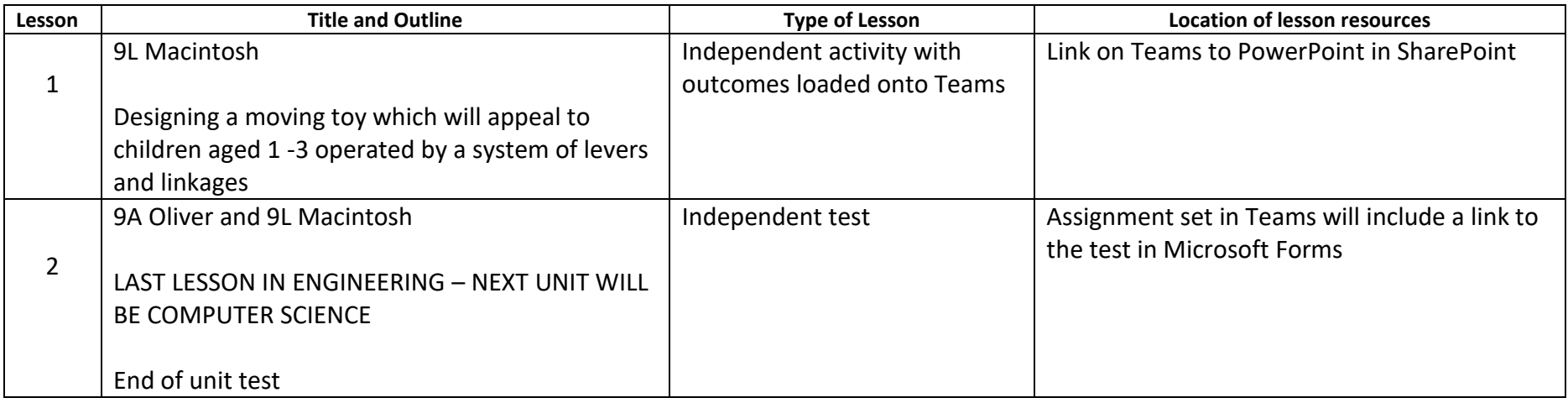

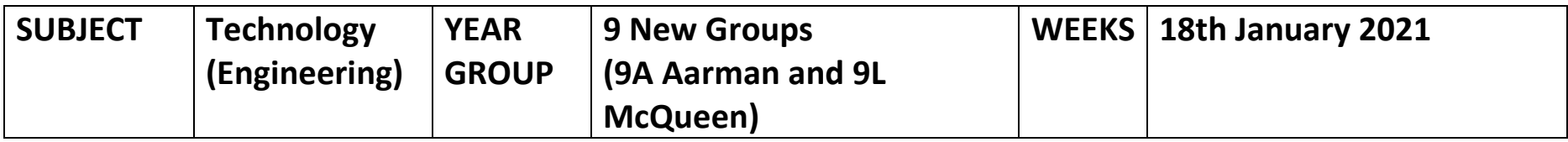

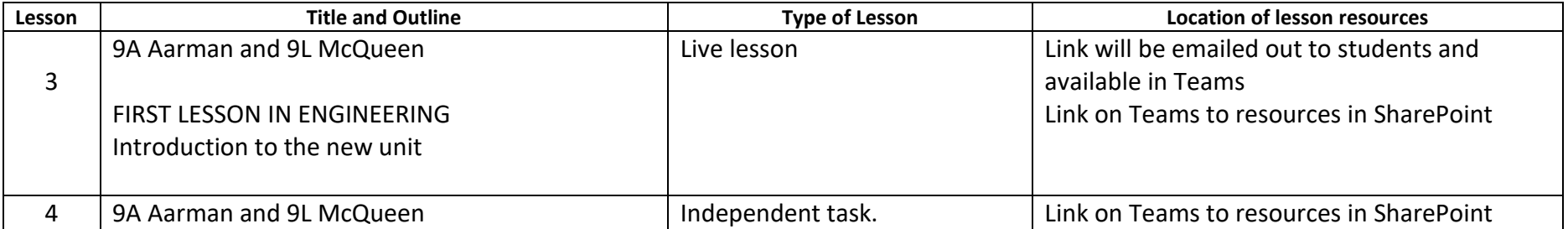

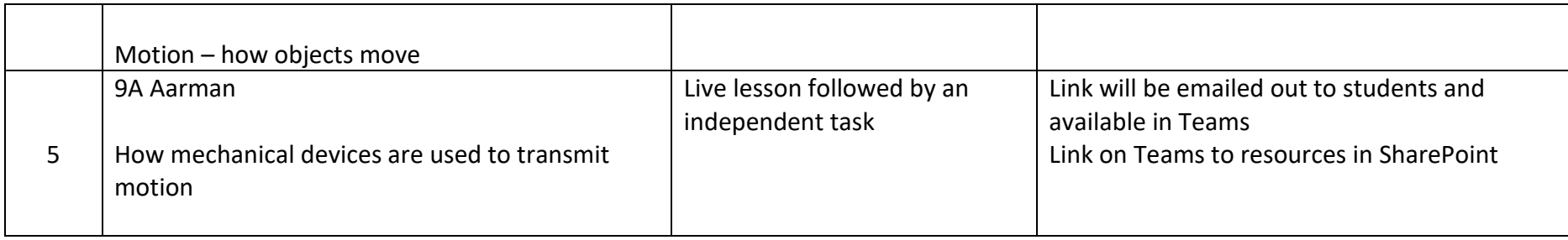

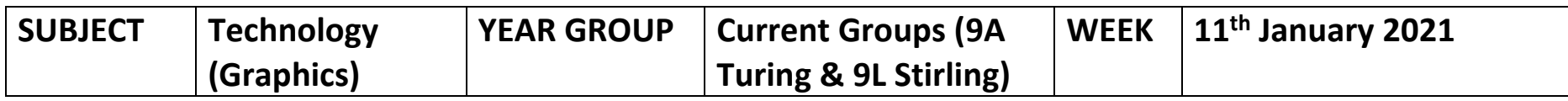

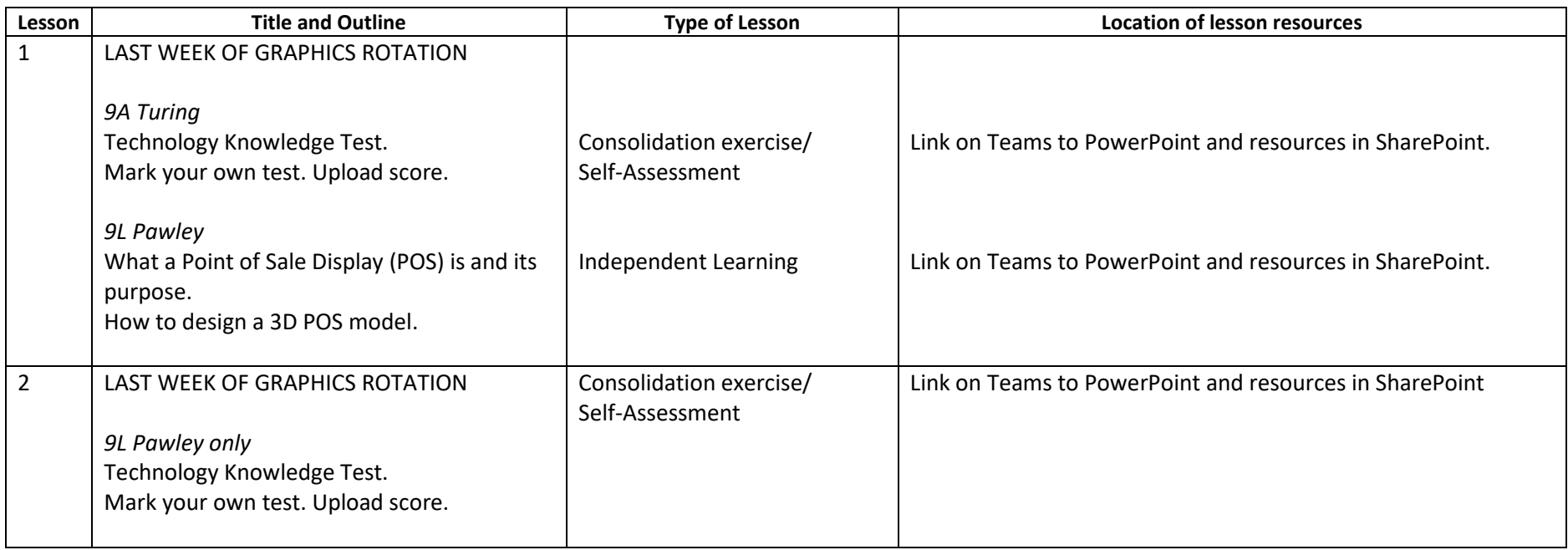

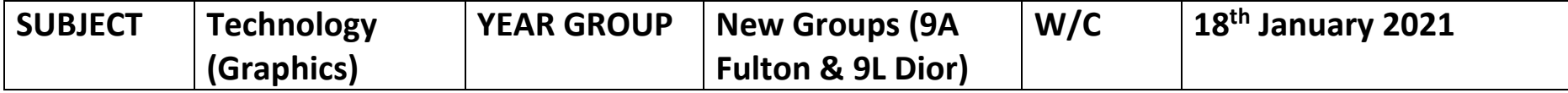

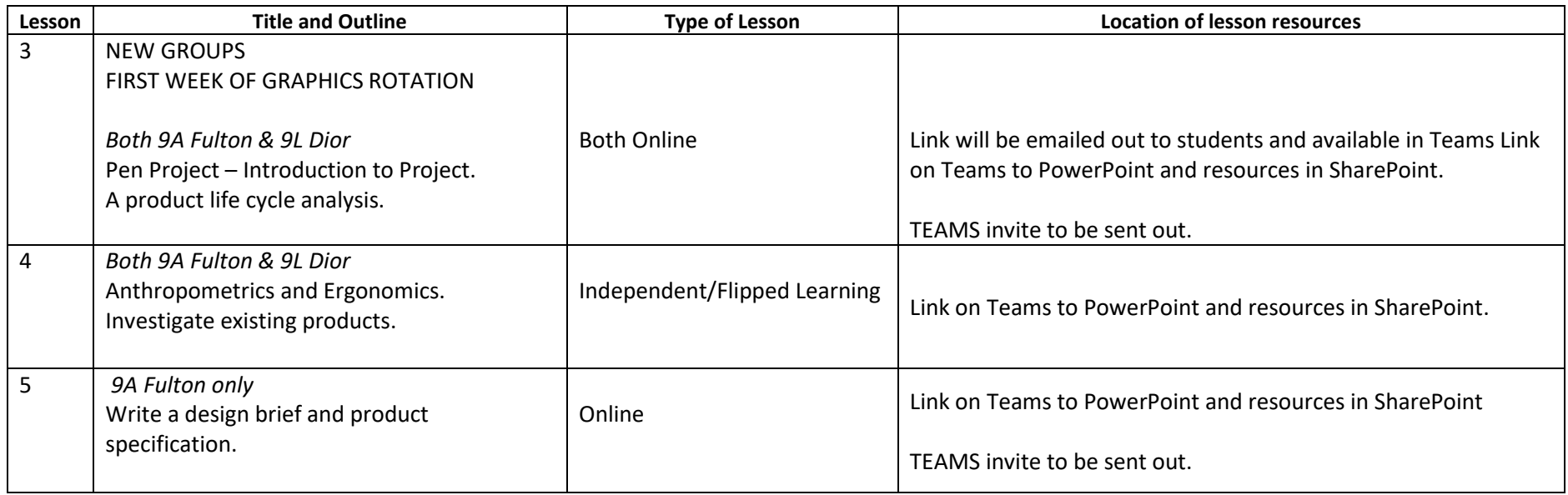

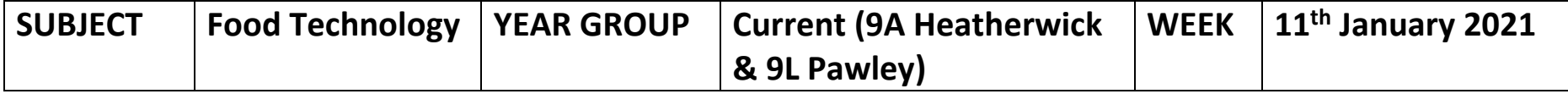

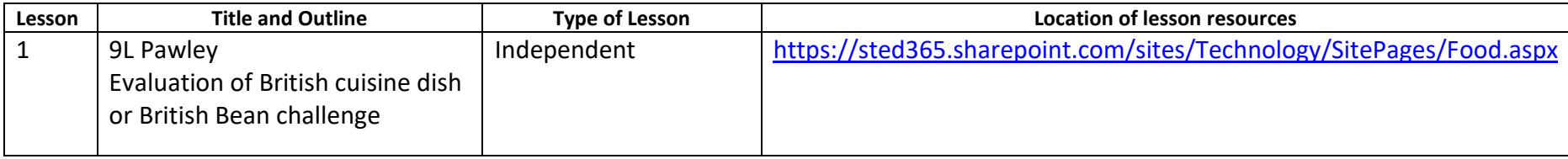

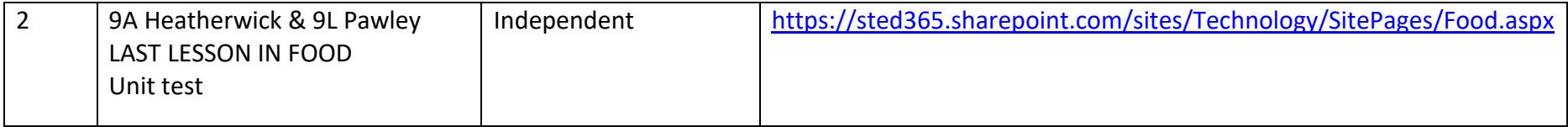

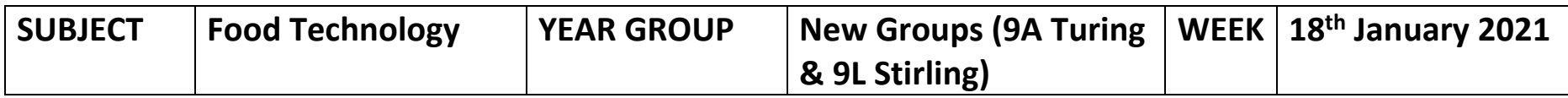

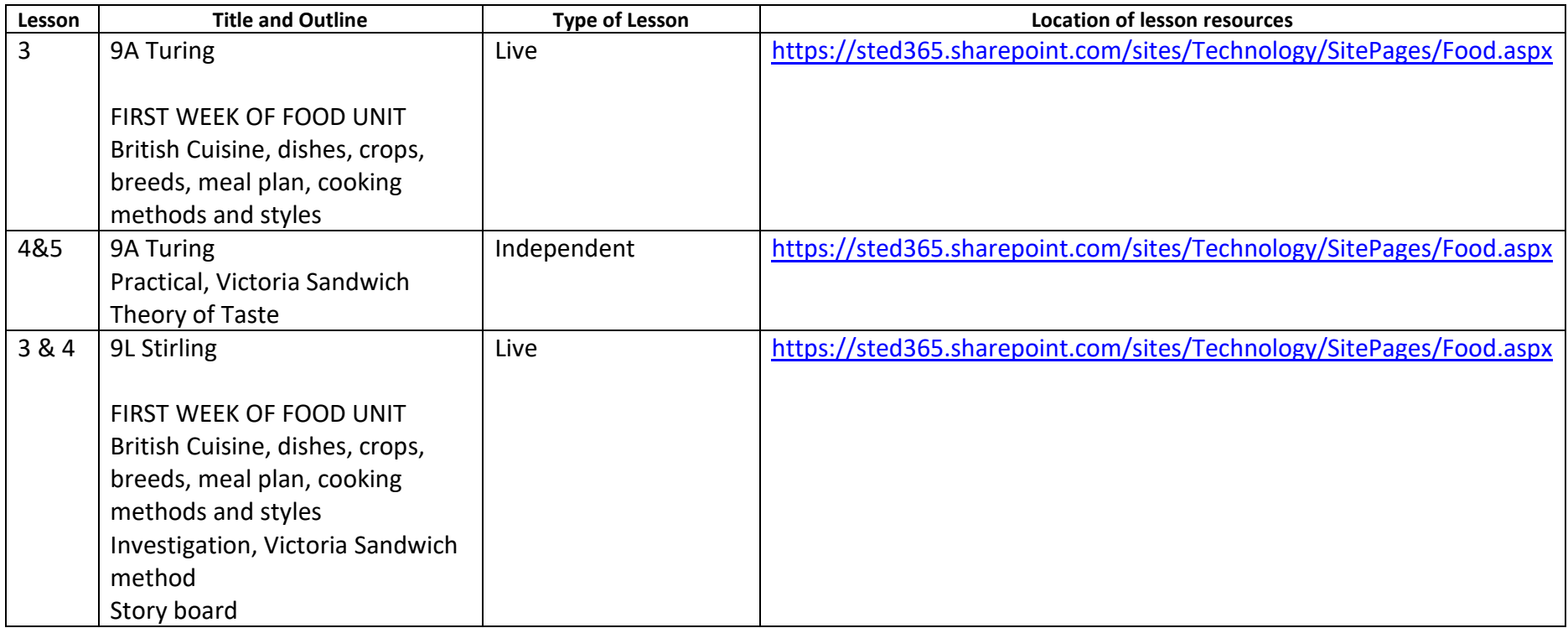

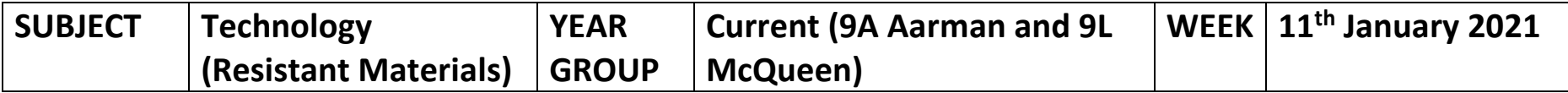

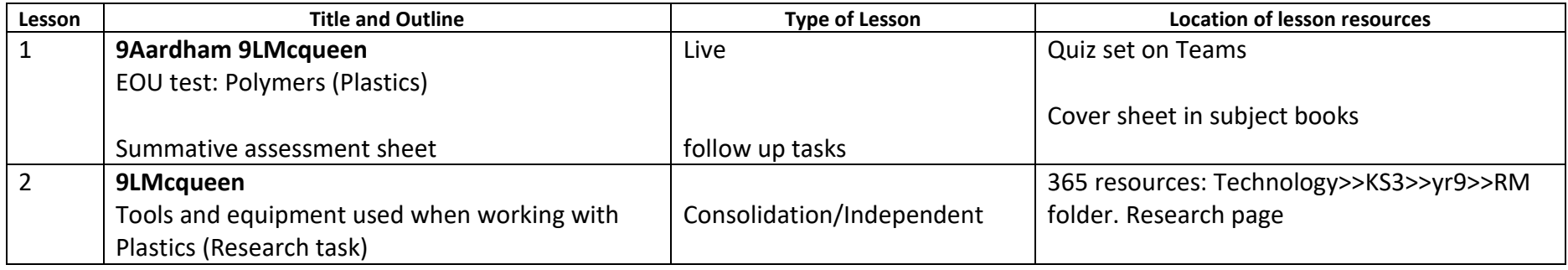

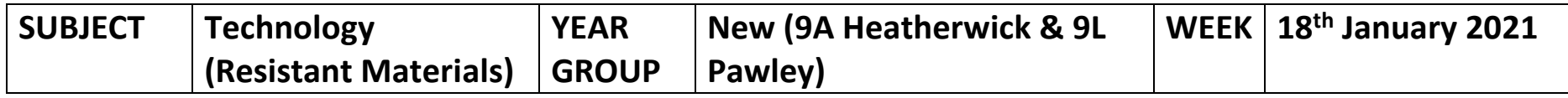

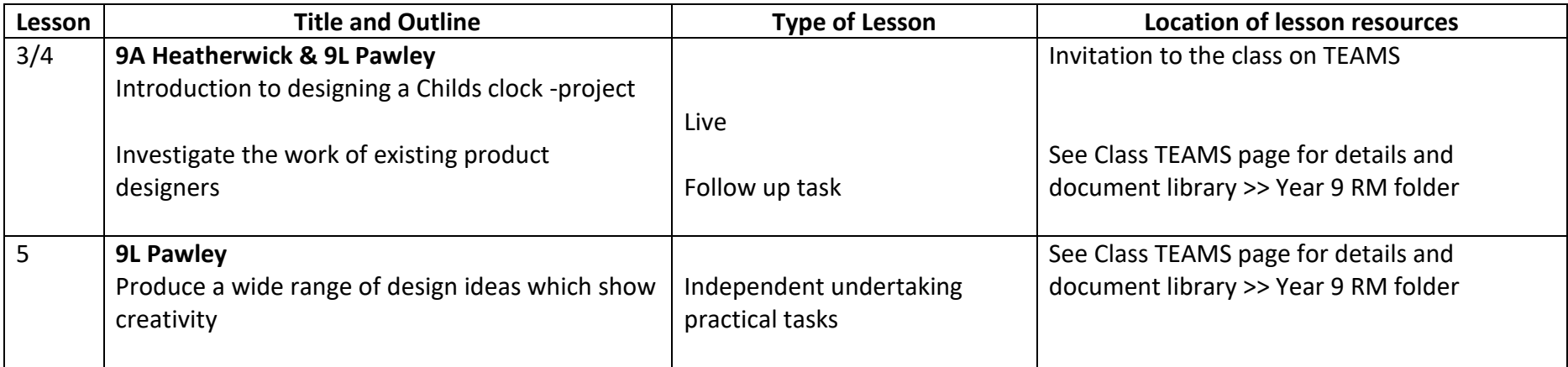

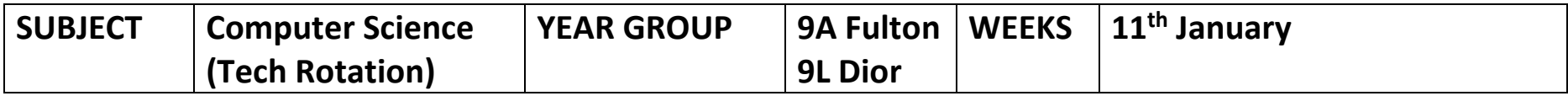

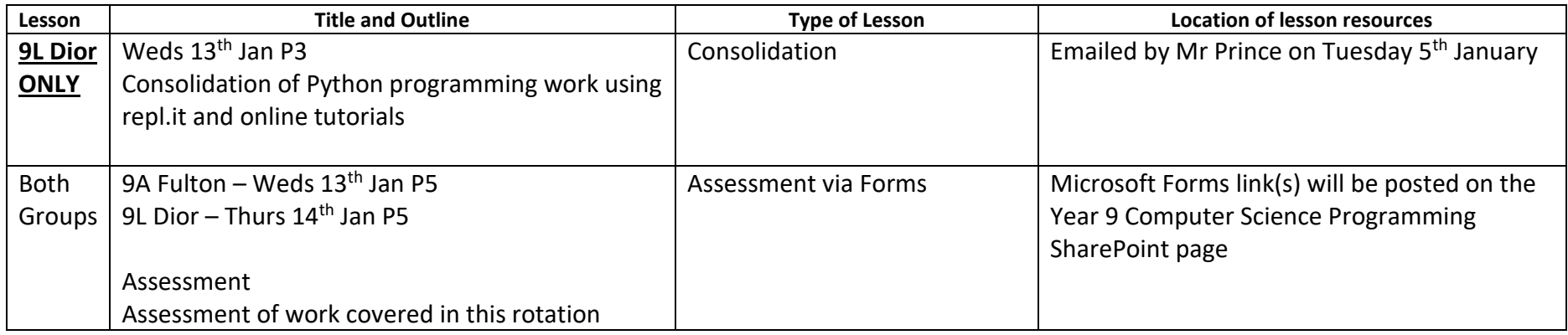

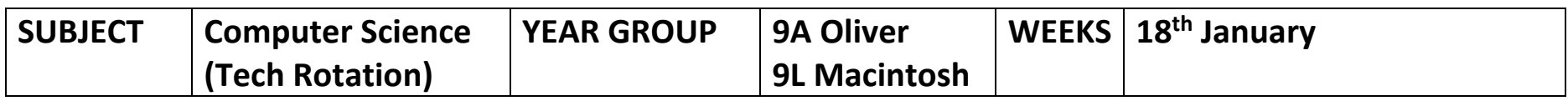

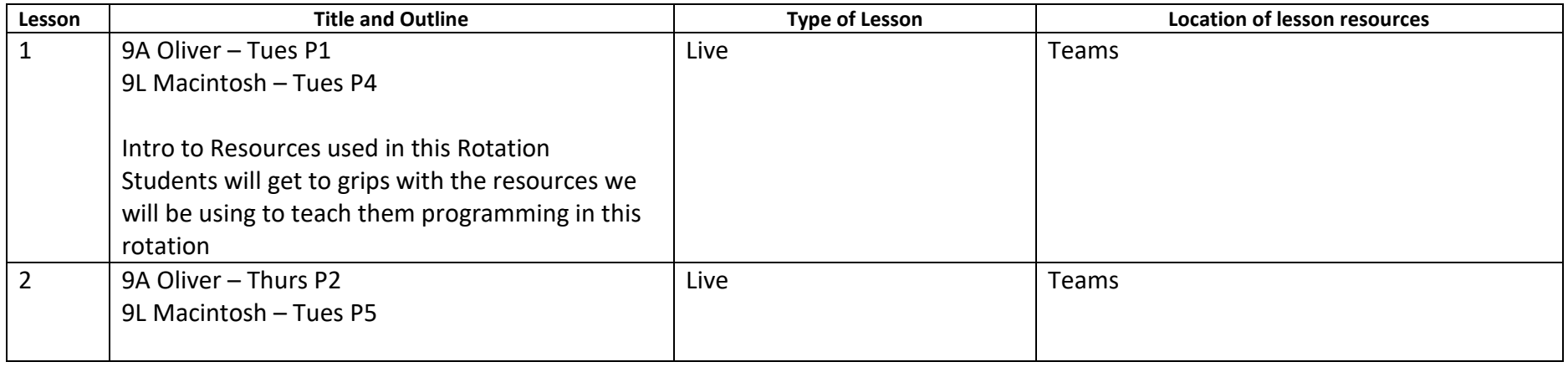

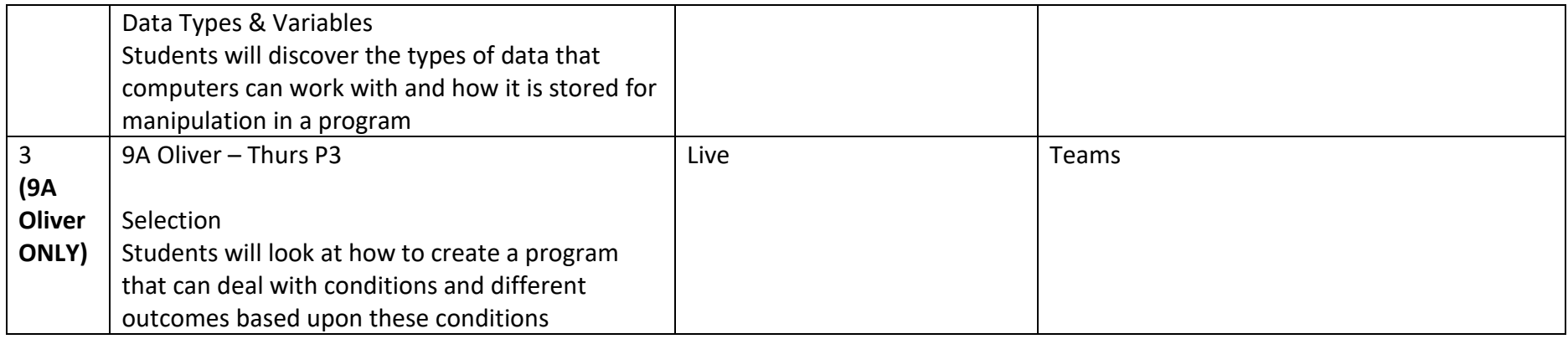

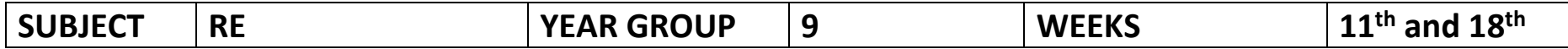

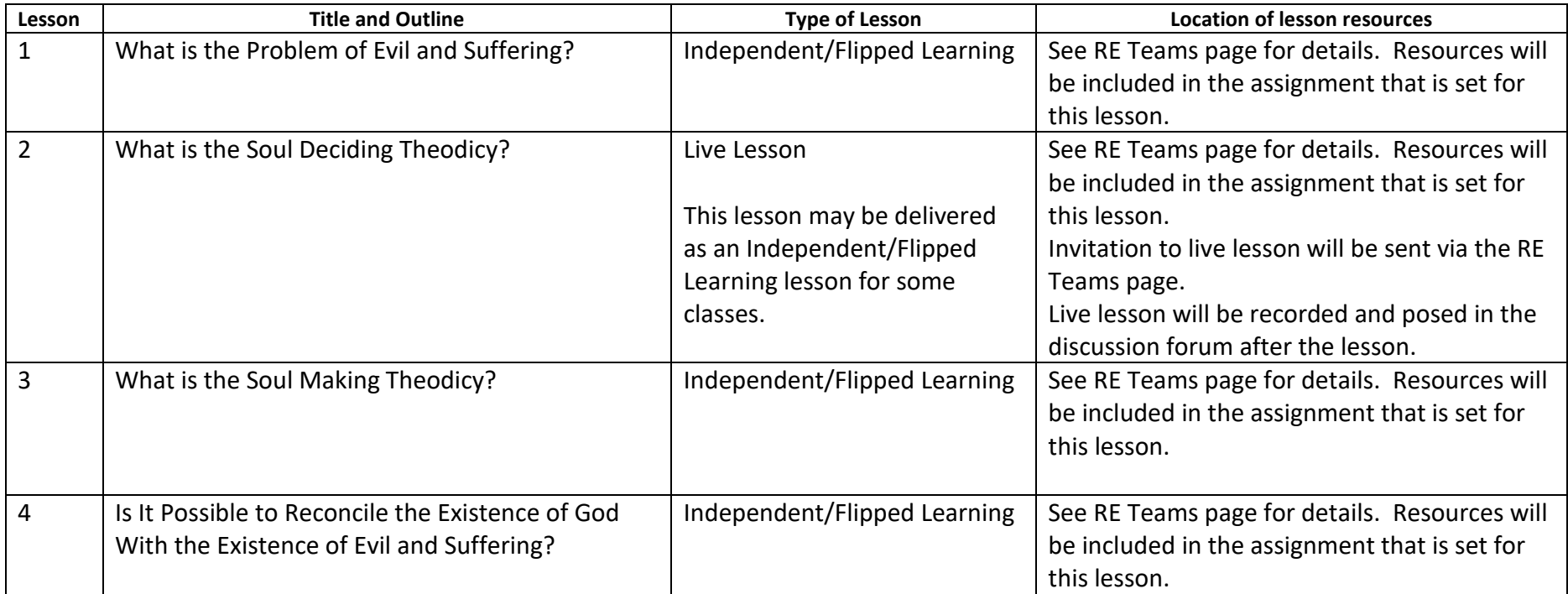

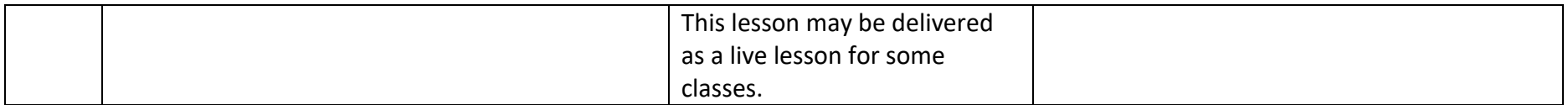

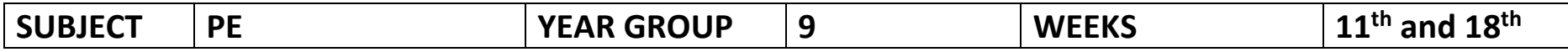

During your time at home, it is vital that everyone takes part in some sort of physical activity. This can come in many different ways.

Our advice is that you find the method that suits you and your family.

Reasons why the activity will be so beneficial:

- Reduces the chance of boredom
- Increases your metabolism
- Maintains or improves current level of fitness
- Makes you feel happier
- Improves your mental well being
- Increases your motivation
- Increases concentration

Different ideas that you could do as individuals or as a family.

1) Go for a walk

2) Go for a bike ride

3) Joe wicks is doing a 30- minute Fitness sessions Monday, Wednesday and Friday at 9am. This is on his you tube channel 'The body coach'

- 4) Just dance is a great way to perform some daily exercise
- 5) SKY TV do a fit in 5 every day
- 6) Fitness apps- there are many fitness Apps that give a daily routine. These can be, Whole body, Cardio Vascular, Yoga, and many more

7) [www.nhs.uk-](http://www.nhs.uk-/) have a daily 10minute workouts.

8)Build gradually up to completing 5km- <https://www.nhs.uk/live-well/exercise/couch-to-5k-week-by-week/>

9) Oti Mubuse dance routines- [https://www.youtube.com/channel/UC58aowNEXHHnflR\\_5YTtP4g](https://www.youtube.com/channel/UC58aowNEXHHnflR_5YTtP4g)

These are just ideas, and I'm sure you can find many different methods to keep active.

As a PE department we are really keen to see what you are doing for your physical activity. We have set up a spreadsheet for each year group on the PE SharePoint page, where we would like you to record your activities.

<https://sted365.sharepoint.com/teams/PE/Covid%20lessons/Forms/AllItems.aspx>

Good luck and Enjoy

PE team

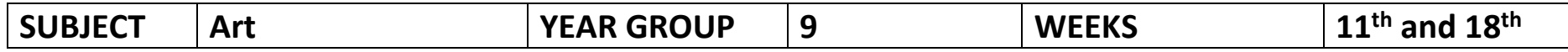

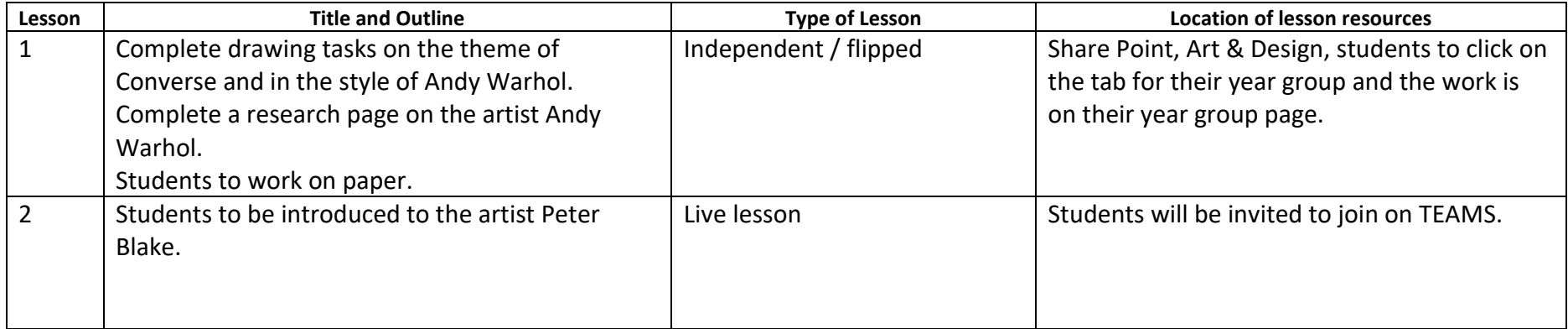

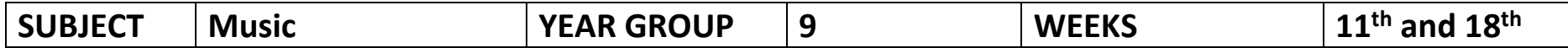

## **9A1, 9A2 and 9A3**

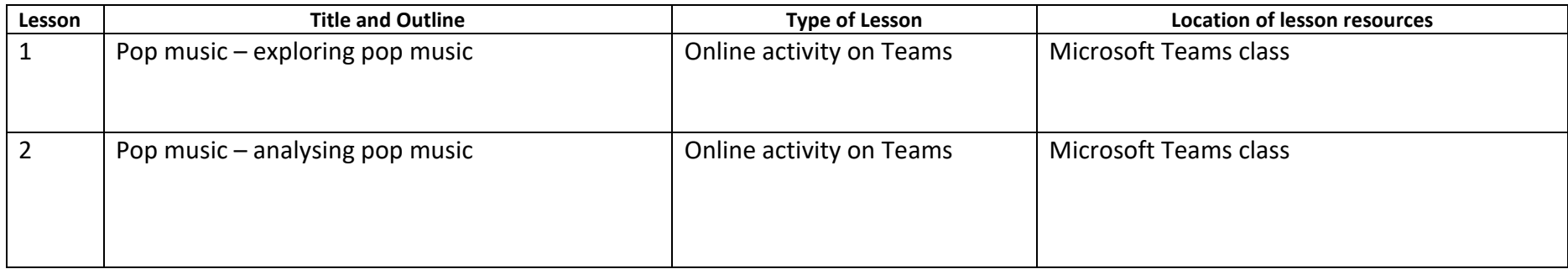

## **9L1, 9L2 and 9L3**

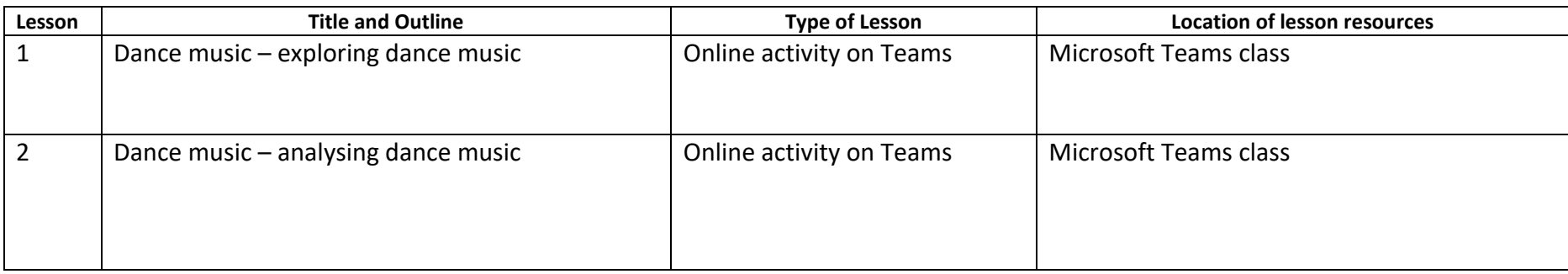

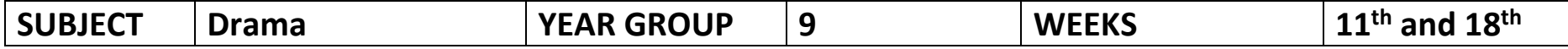

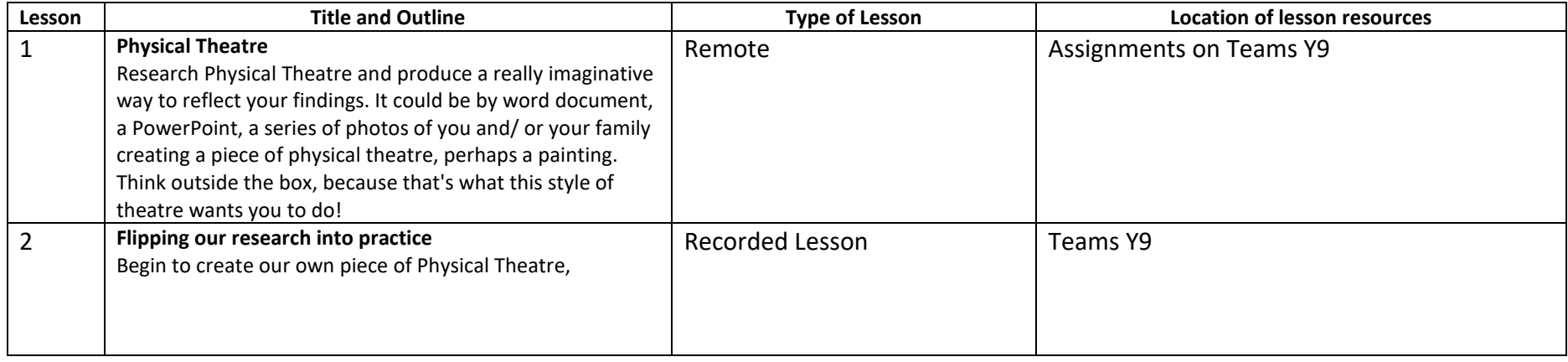

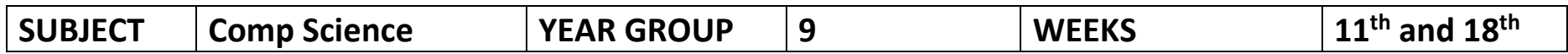

### **Due to students having one lesson a fortnight, this is the overview for the whole half term of Computer Science**

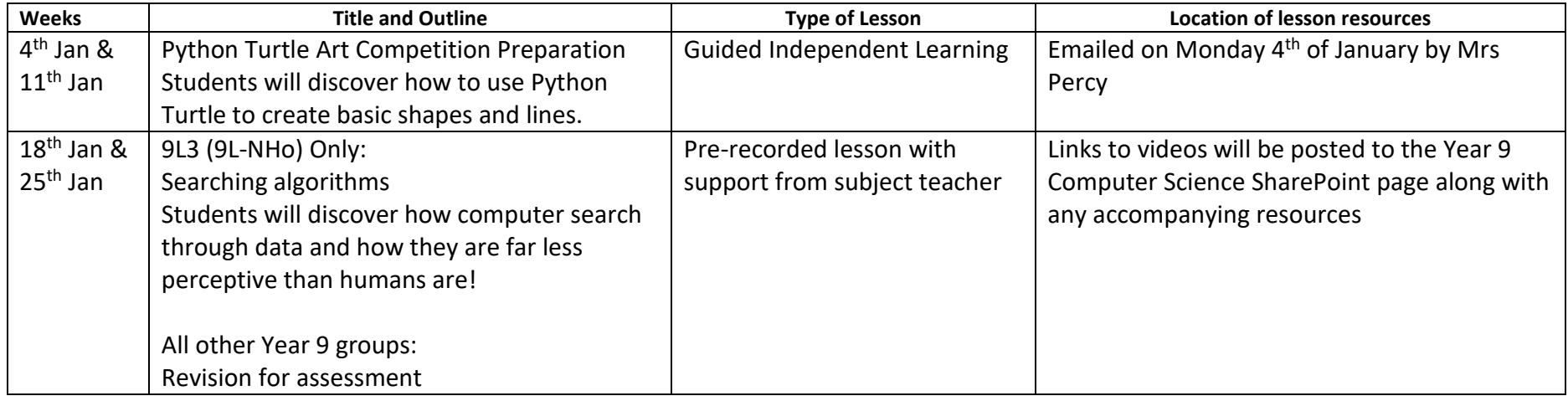

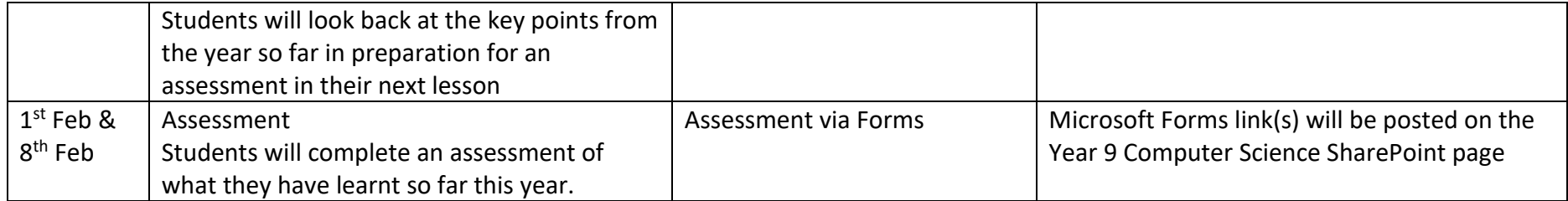